# **การออกแบบระบบการท่างาน** โดย**นำระบบสารสนเทศเข้ามาร}ว**ยา,**นการทำงาน**

**หลังจากได้สืกษาสภาพการทำงานในปัจจุบัน ปัญหา รวมทั้งทฤษฏีและงานวิจัย ต่างๆ เกี่ยวข้องแล้ว ผู้วิจัยจึงได้วิเคราะห์หาสาเหตุของปัญหาและออกแบบระบบงานทางด้านการ บริหารงานวิจัยขึนมาใหม่ โดยการนำระบบสารสนเทศเข้ามาช่วยในการทำงาน เพื่อแก้ไขปัญหาที่ เกิดขึ้นและมีการทำงานที่สะดวกและรวดเร็ว**

## **4.1 การออกแบบระบบสนับสนุนการทำงาน**

**จากการสืกษารูปแบบการทำงานและปัญหาที่เกิดขึ้นในบทที่ 2 นั้นผู้วิจัยจึงได้ทำ การวิเคราะห์หาสาเหตุของแต่ละปัญหาและออกแบบระบบสนับสนุนการทำงานเพื่อใช้ใน แก้ปัญหาที่เกิดฃึนโดยจะยึดกระบวนการดำเนินงานเดิมของฝ่ายวิจัยเป็นหลักและปรับเปลี่ยน รูปแบบในบางขั้นตอนการทำงานเพื่อให้การบริหารงานวิจัยลามารถทำได้อย่างสะดวกและรวดเร็ว ยิ่งขึ้น**

**จากบทที่ 2 ผู้วิจัยได้ทำการสรุปประเด็นปัญหาไว้ 4 หัวข้อดังนี้**

**1. ปัญหาในกา?จัดเก็บ ค้นหา และ แก้ไขข้อมล ฝ่ายวิจัยประสบความยุ่งยากใน การจัดเก็บข้อมูลต่างๆในการทำงานวิจัยเนื่องจากมีการจัดเก็บข้อมูลในรูปแบบของเอกสารทำให้ ยากต่อการค้นหาและทำการแก้ไขข้อมูล ดังนั้นจึงควรมีระบบฐานข้อมูลที่ช่วยให้สามารถจัดเก็บ ข้อมูลได้ง่ายและสามารถทำการค้นหาและแก้ไขข้อมูลได้อย่างรวดเร็ว**

2. <u>ปัญหาในการจัดทำเอกสารการดำเนินงานวิจัย</u> ในการดำเนินงานวิจัยนั้นฝ่าย วิจัยและผู้ทำงานวิจัยประลบความยุ่งยากในการจัดทำเอกสารต่างๆเนื่องจากไม่ทราบถึงการจัดทำ รูปแบบที่ถูกต้อง และ มีการกรอกข้อมูลชํ้าซ้อนเนื่องจากไม่มีการจัดเก็บข้อมูลในการจัดทำเอกสาร และอาจทำให้มีข้อมูลที่ไม่ครบถ้วน ดังนั้นจึงควรมีระบบที่ช่วยในการจัดทำเอกสารในการ ดำเนินงานวิจัย ที่ช่วยในการจัดรูปแบบและทำการจัดเก็บและค้นหาข้อมูลต่างๆที่มีอยู่ในระบบ ฐานข้อมูลเพื่อลดการกรอกข้อมูลซํ้าซ้อนและทำให้เอกสารมีข้อมูลที่ถูกต้องและครบถ้วน

3. ปัญ หาในการวางแผนติดตามการใช้และเบิกจ่ายงบประมาณ ผู้ทำงานวิจัย ประลบปัญ หาการวางแผนการใช้งบประมาณ ในการทำงานวิจัยเนื่องจากไม่ทราบถึงวิธีการจัด รายการต่างๆลงในแต่ละหมวดค่าใช้จ่ายนอกจากนียังขาดการติดตามการใช้งบประมาณ ในการ ทำงานวิจัย ในส่วนของฝ่ายวิจัยนั้นก็ประสบความยุ่งยากในการตรวจสอบการวางแผนการใช้ งบ ประมาณ รวมทังการเปลี่ยนแปลงแก้ไขการวางแผนการใช้งบประมาณ นอกจากนี้ยังประสบ ความ**ยุ่ง**ยากในการวางแผนการเบิกจ่ายงบประมาณ เนื่องจากไม่มีระบบที่ช่วยในการวางแผนและ ทำการจัดเก็บข้อมูลการเบิกจ่ายงบประมาณ ดังนั้นจึงควรมีระบบการจัดการการเงิน เพื่อช่วยใน การวางแผนติดตามการใช้และการเบิกจ่ายงบประมาณในการทำงานวิจัย ทำให้ผู้ทำงานวิจัย ลามารถทำการวางแผนและติดตามการใช้งบประมาณ ได้อย่างถูกต้องและสามารถนำข้อมูลมาใช้ ในการจัดทำเอกสารสรุปผลการใช้งบประมาณ นอกจากนี้ยังทำให้ฝ่ายวิจัยสามารถทำการ วางแผนและติดตามการเบิกจ่ายงบประมาณได้

**4. ปัญหาในการติดตามการดำเนินงานวิจัย ในกา?ดำเนินงานวิจัยนั้นฝ่ายวิจัยมี หน้าที่ในการบริหารจัดการดำเนินเรื่องต่างๆในแต่ละขั้นตอนของการทำงานวิจัยเนื่องจากมี โครงการวิจัยหลายๆโครงการที่กำลังดำเนินการอยู่ในช่วงเวลาเดียวกันส่งผลให้ฝ่ายวิจัยประสบ ความยุ่งยากในการดำเนินงานต่างๆเนื่องจากจะต้องทำงานของหลายๆโครงการในเวลาเดียว และ อาจทำให้เกิดความผิดพลาดในการดำเนินงาน เช่น ดำเนินงานข้ามขั้นตอนหรือขาดการติดตามใน การดำเนินงานแต่ละเรื่อง ทำให้การทำงานวิจัยเกิดความผิดพลาดและส่าช้า นอกจากนี้ฝ่ายวิจัย ยังประสบความยุ่งยากในการติดตามการทำงานวิจัยทั้งในด้านการดำเนินงาน การเบิกจ่าย** ึ่งบประมาณ และการรายงานความก้าวหน้าของการทำงานเนื่องจากไม่เก็บข้อมูลของสถานะ **โครงการของแต่ละโครงการวิจัย ดังนั้นจึงควรมีระบบที่ช่วยในการติดตามการทำงานวิจัย โดยการ กำหนดสถานะของแต่ละโครงการวิจัย เช่น สถานะการทำงาน สถานะทางการเงินและสถานะการ ส่งรายงานเพื่อให้ฝ่ายวิจัยสามารถทำการตรวจลอบสถานะโครงการทำให้สามารถติดตามการ ดำเนินงานของแต่ละโครงการและสรุปขั้นตอนการดำเนินงานในการทำงานวิจัยของแต่ละโครงการ** H *P* **ใด**

**นอกจากนี้ผู้วิจัยยังได้เพิ่มเติมระบบการแสดงผลข้อมูลเพื่อให้ฝ่ายวิจัยลามารถ ทำการสืกษาช้อมูลในด้านภาพรวมการทำงานเพื่อให้สามารถทำการวิเคราะห์ผลการวิจัยโดยรวม และเป็นข้อมูลที่ช่วยในการตัดสินใจในการบริหารงานวิจัย**

| สรุปปัญหา                                                                                                    | แนวทางแก้ไข                                                                                                    |
|----------------------------------------------------------------------------------------------------|----------------------------------------------------------------------------------------------------|
| ฝ่ายวิจัยประสบปัญหาในการการจัดเก็บ ข้อมูล<br>รายละเอียดทุนวิจัยและข้อมูลรายละเอียด<br>โครงการวิจัย เนื่องจากมีการจัดเก็บข้อมูลต่างๆ<br>โดยใช้ระบบเอกสาร ทำให้ยากต่อการค้นหา<br>และทำการแก้ไขข้อมูล                                                                                                    | จัดทำระบบฐานข้อมูลที่ช่วยให้ฝ่ายวิจัย<br>สามารถจัดเก็บข้อมูลได้ง่าย สามารถทำการ<br>ค้นหาและแก้ไขข้อมูลได้อย่างรวดเร็ว                                                                                                    |
| ฝ่ายวิจัยและผู้ทำงานวิจัยประสบความยุ่งยาก<br>ในการจัดทำเอกสารต่างๆเนื่องจากไม่ทราบถึง<br>การจัดทำรูปแบบที่ถูกต้อง และ มีการกรอก<br>ข้อมูลซ้ำซ้อนเนื่องจากไม่มีการจัดเก็บข้อมูลใน<br>การจัดทำเอกสารและอาจทำให้มีข้อมูลที่ไม่<br>ครบถ้วน                                                                                                    | จัดทำระบบที่ช่วยในการจัดทำเอกสารในการ<br>ดำเนินงานวิจัย ที่ช่วยในการจัดรูปแบบและทำ<br>การจัดเก็บและค้นหาข้อมูลต่างๆที่มีอยู่ในระบบ<br>ฐานข้อมูลเพื่อลดการกรอกข้อมูลซ้ำซ้อนและ<br>ทำให้เอกสารมีข้อมูลที่ถูกต้องและครบถ้วน                                                                                                    |
| ผู้ทำงานวิจัยประสบความยุ่งยากในวาง<br>แผนการใช้งบประมาณ เนื่องจากไม่ทราบถึง<br>วิธีการวางแผนการใช้งบประมาณที่ถูกต้อง และ<br>มีการบันทึกการใช้งบประมาณในการทำงาน<br>วิจัยที่ไม่ถูกต้องหรือไม่ครบถ้วนตามการใช้<br>งบประมาณจึงทำให้เกิดปัญหาในการจัดทำ<br>สรุปผลการใช้งบประมาณ ฝ่ายวิจัยประสบ<br>ความยุ่งยากในการติดตามการใช้และการ<br>เบิกจ่ายงบประมาณ | จัดทำระบบการจัดการการเงิน เพื่อช่วยในการ<br>วางแผนติดตามการใช้และการเบิกจ่าย<br>งบประมาณในการทำงานวิจัย ทำให้ผู้ทำ<br>งานวิจัยสามารถทำการวางแผนและติดตาม<br>การใช้งบประมาณได้อย่างถูกต้องและสามารถ<br>นำข้อมูลมาใช้ในการจัดทำเอกสารสรุปผลการ<br>ใช้งบประมาณ นอกจากนี้ยังทำให้ฝ่ายวิจัย<br>สามารถทำการวางแผนและติดตามการ<br>เบิกจ่ายงบประมาณได้ |

ารางที่ 4.1 แสดงปัญหาและแนว'ทางการทำระบบลนับสนุนเพื่อแก้ไขปัญหา

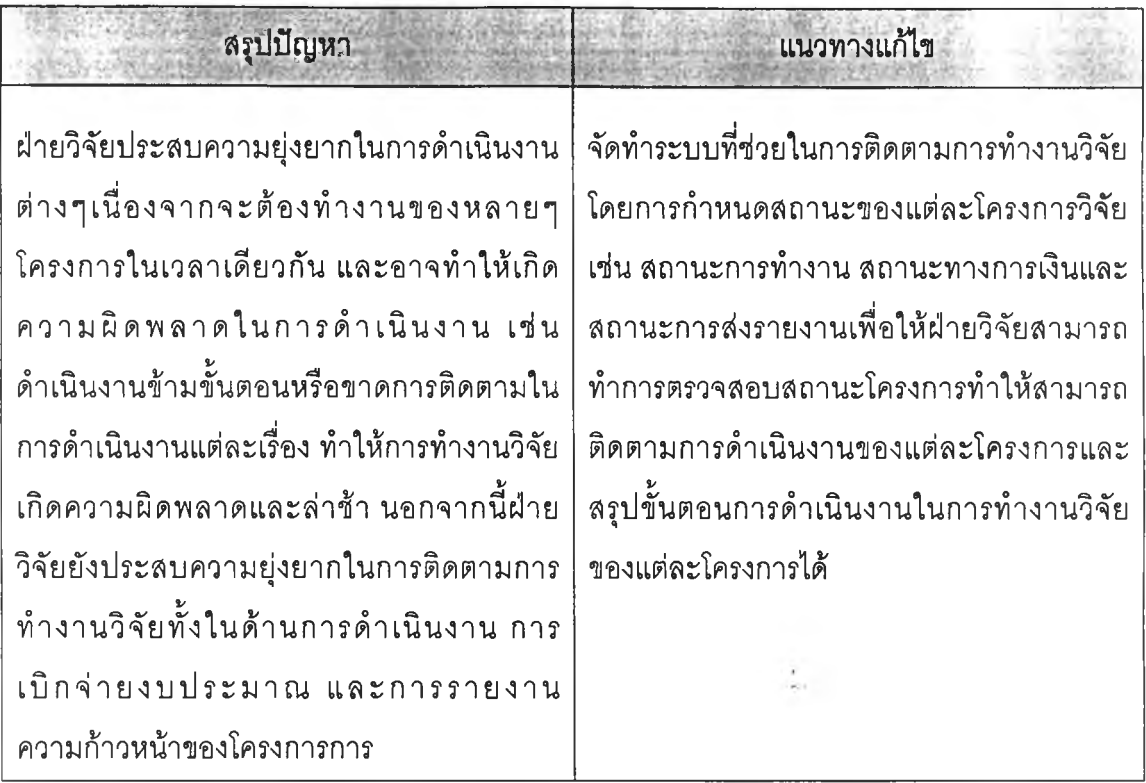

**ารางที 4.1 แสดงปัญหาและแนวทางการทำระบบลนับลนุนเพื่อแก้ใฃปัญหา (ต่อ)**

**หลังจากที่ได้ทำการวิเคราะห์หาสาเหตุของปัญหาผู้วิจัยจึงได้ทำการออกแบบ ระบบสนับสนุนการบริหารงานวิจัยซึ่งประกอบไปด้วยฟังก์ชันการทำงานแบ่งเป็น 5 ส่วนด้วยกัน โดยแต่ละฟังก์ชันนั้นจะสนับสนุนการทำงานที่แตกต่างกันออกไปเพื่อใช้ในการแก้ไขปัญหาที' เกิดขึ้นดังแสดงในรูปที่ 4.1**

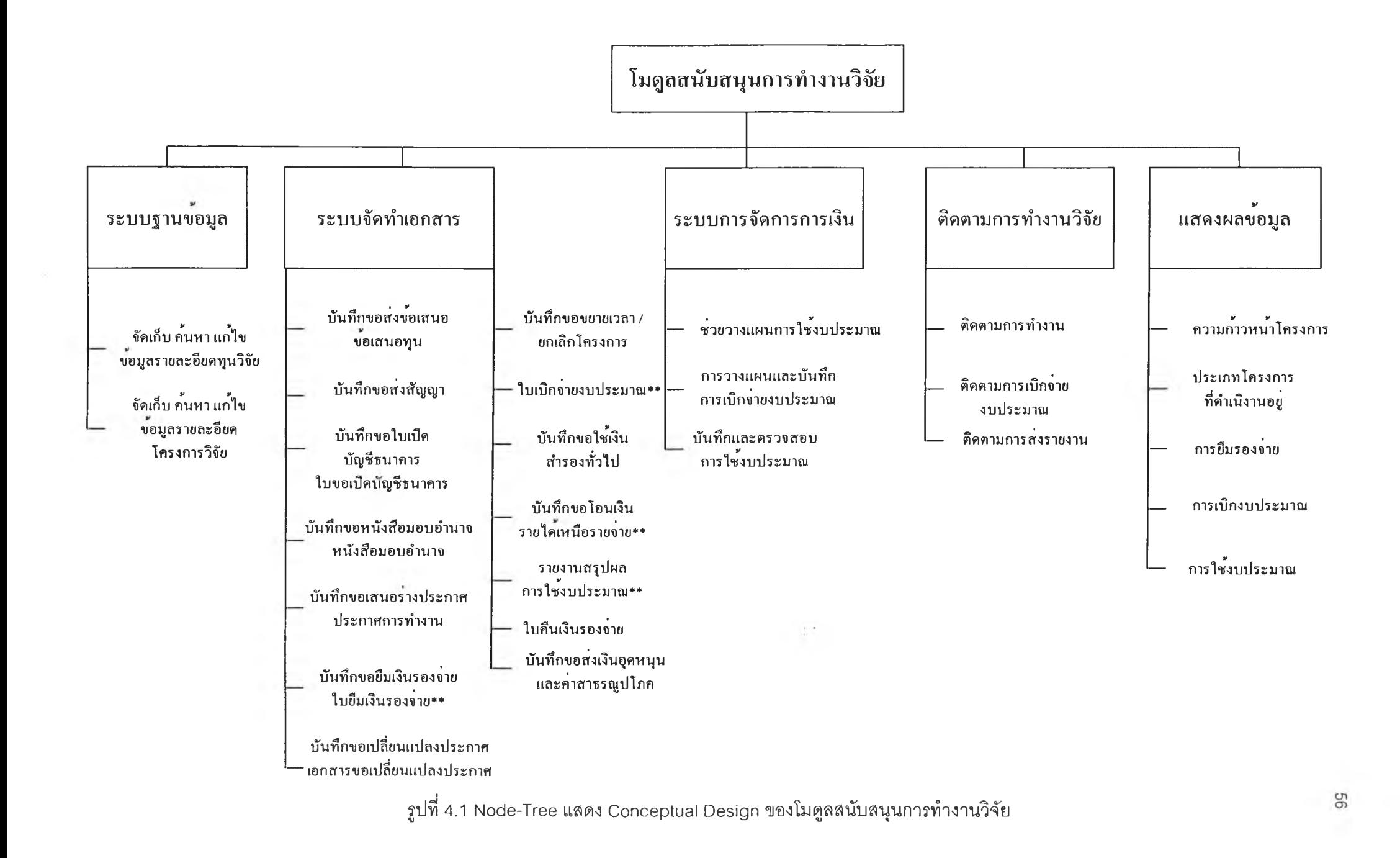

พังก์ชันที่ช่วยในการสนับสนุนการบริหารงานวิจัยจากแหล่งทุนภายนอกที่ได้ แสดงในรูปที่ 4.1 นั้นประกอบไปด้วยฟังก์ชันการทำงาน 5 ล่วน คือ ระบบฐานข้อมูล ระบบจัดทำ เอกสาร ระบบการจัดการการเงิน ระบบติดตามการทำงานวิจัย และระบบการแสดงผลข้อมูลซึ่งแต่ ละฟังก์ชันการทำงานมีรายละเอียดดังนี้

### **4.1.1 ระบบฐานข้อมูล**

จากการที่ฝ่ายวิจัยขาดระบบการจัดเก็บข้อมูลแบบระบบฐานข้อมูล (database system) ทำให้ประสบความยุ่งยากในการค้นหา และแก้ไขข้อมูลอีกทั้งยังไม่ลามารถจัดเก็บข้อมูล ได้อย่างครบถ้วนตามความต้องการทำให้ขาดข้อมูลบางอย่างที่ใข้ในการบริหารการทำงานวิจัย ทางผู้วิจัยจึงได้ออกแบบระบบที่ช่วยในการจัดเก็บ **ค้น**หาและแก้ไขข้อมูล ซึ่งข้อมูลล่วนัใหญ่'ใน'ที่ใช้ ในการบริหารสามารถแบ่งได้ออกเป็น 2 ส่วนได้แก่ข้อมูลรายละเอียดทุนวิจัย และรายละเอียด ข้อมูลการทำงานวิจัย

### 1. ข้อมูลรายละเอียดทุนวิจัย

ผูวิจัยได้แบ่งข้อมูลรายละเอียดทุนวิจัยออกเป็น2 ล่วนด้วยกัน ได้แก่

1.1 ข้อมูลที่ใช้ในการค้นหา เช่น ข้อมูลชื่อแหล่งทุน ข้อมูลชื่อทุนวิจัย ข้อมูลวัน เริ่มต้นและสิ้นสุดการรับข้อเสนอโครงการเป็นต้นโดยข้อมูลล่วนนี้จะบันทึกลงในตารางฐานข้อมูล เพื่อให้ลามารถจัดเริยง ค้นหาและแก้ไขได้โดยสะดวก

1 .2 รายละเอียดปลีกย่อยของข้อมูลทุนวิจัย เช่นหลักการและเหตุผลในการให้ทุน เป้าหมายโครงการ คุณสมบัติผู้รับทุน ลักษณ ะโครงการวิจัย วิธีดัดเลือกโครงการ เนื่องจากข้อมูล เหล่านี้เป็นข้อมูลที่มีรายละเอียดค่อนข้างมากและแตกต่างกันออกไปในแต่ละแหล่งทุน ผู้วิจัยจึง จัดเก็บข้อมูลในล่วนนี้ในรูปแบบของไฟล์ข้อมูล (file.doc หรือ file.xls) เพื่อความสะดวกในการ จัดเก็บข้อมูลของฝ่ายวิจัย โดยการบันทึกข้อมูลนั้นให้เป็นหน้าที่การทำงานของฝ่ายวิจัยในการนำ ข้อมูลเข้าล่ระบบ

#### 2. ข้อมลรายละเอียดโครงการวิจัย

ข้อมูลรายละเอียดโครงการวิจัยนั้นประกอบไปด้วยข้อมูล 3 ส่วนโดยข้อมูลส่วน แรกคือข้อมูลรายละเอียดตั้งแต่ตอนเริ่มจัดทำโครงการ เช่น ข้อมูลชื่อโครงการ ประเภทโครงการ ซื่อแหล่งทุน ซื่อทุนในการทำงานวิจัย ภาควิชาที่จัดทำโครงการ รวมทั้งข้อมูลรายละเอียดของผู้ทำ งานวิจัยนั้นๆ พร้อมตำแหน่งหน้าที่การทำงาน (หัวหน้าโครงการ นักวิจัย ) ซึ่งข้อมูลรายละเอียด ของผู้ทำงานวิจัยที่เป็นบุคลากรของจุฬาลงกรณ์มหาวิทยาลัยนั้นสามารถค้นหาได้จากฐานข้อมูล การบริหารทรัพยากรบุคคล แต่สำหรับข้อมูลของผู้ทำงานวิจัยที่เป็นบุคคลภายนอกนั้นจะต้อง จัดเก็บรายละเอียดลงในฐานข้อมูลของฝ่ายวิจัย ซึ่งข้อมูลในส่วนนี้ทั้งหมดจะให้ผู้ทำงานวิจัยนั้น เป็นผู้นำเข้าข้อมูลเป็นหลัก โดยข้อมูลในส่วนนี้จะถูกจัดเก็บลงในฐานข้อมูลเพื่อใช้ประโยชน์ในการ ค้นหาข้อมูลและสนับสนุนการทำงานส่วนอื่นๆด้วย เช่น ระบบการจัดทำเอกสารเป็นต้น ข้อมูลใน ส่วนที่ลองนั้นคือข้อมูลรายละเอียดในการดำเนินงานวิจัย ซึ่งข้อมูลในส่วนนี้สามารถแบ่งออกได้ เป็น 3 ประ๓ ทได้แก่ .

2.1 ข้อมูลการดำเนินงาน ตั้งแต่เริ่มต้นจนสิ้นสุดโครงการวิจัย เช่น ข้อมูลการส่ง ข้อเสนอโครงการ ข้อมูลการจัดทำสัญญาการทำงานวิจัย ข้อมูลการขอเปิดบัญชีธนาคารโดยใช้ชื่อ โครงการ ข้อมูลการจัดทำหนังสือมอบอำนาจ ข้อมูลการจัดทำประกาศการทำงานวิจัย ข้อมูลการ ขอเปลี่ยนแปลงประกาศการทำงานวิจัย ข้อมูลการฃอฃยายเวลาหริอยกเลิกโครงการ ซึ่งข้อมูล เหล่านี้จะถูกจัดเก็บลงในฐานข้อมูลในระหว่างการดำเนินงานของโครงการวิจัยโดยข้อมูลบางส่วน นั้นนำเข้ามาจากระบบการจัดทำเอกสาร

2.2 ข้อมูลทางการเงิน ประกอบไปด้วยข้อมูลการวางแผนการใช้งบประมาณ ข้อมูลบันทึกการใช้งบประมาณที่เกิดขึ้นจริง ซึ่งข้อมูลในส่วนนี้จะให้ผู้ทำงานวิจัยเป็นผู้นำเข้า ข้อมูลเนื่องจากเป็นการใช้งบประมาณ ในโครงการของตนแต่จะให้ฝ่ายวิจัยตรวจสอบก่อนที่จะ บันทึกลงฐานข้อมูลของฝ่ายวิจัย ส่วนข้อมูลวางแผนการเบิกจ่ายงบประมาณ ข้อมูลบันทึกการ เบิกจ่ายงบประมาณที่เกิดขึ้นจริง ข้อมูลในส่วนนี้จะให้ฝ่ายวิจัยเป็นผู้นำเข้าข้อมูลโดยตรงเนื่องจาก เป็นผู้อนุม้ติการเบิกจ่าย

2.3 ข้อมูลความก้าวหน้าของโครงการ เช่น ข้อมูลการรายงานความก้าวหน้า รายงานฉบับสมบูรณ ์ซึ่งข้อมูลเหล่านี้เป็นข้อมูลที่มีรายละเอียดค่อนข้างมากจึงที่ให้ยากต่อการ จัดเก็บลงในตารางฐานข้อมูล ผู้วิจัยจึงจัดเก็บข้อมูลในส่วนนี้ในรูปแบบของไฟล์ข้อมูล

ะบบฐานข้อมูลนั้นจัดทำขึ้นเพื่อให้ฝ่ายวิจัยสามารถจัดเก็บข้อมูลที่เกี่ยวข้องกับ การทำงานวิจัยได้อย่างครบถ้วนและมีระบบเพื่อให้เกิดความสะดวกในการจัดเก็บ ค้นหา และ แก้ไขข้อมูล

#### **4.1.2 ระบบจัดทำเอกสาร**

ในการดำเนินงานวิจัยในแต่ละขั้นตอนนั้นจะต้องจัดทำเอกสารต่างๆในการ ทำงาน**ซึ่ง**เอกสารแต่ละฉบับจะมีลักษณ ะของข้อมูลและมีรูปแบบการ**จัด**ทำที่แตกต่างกันออก**ไป** ฝ่ายวิจัยและผู้ทำงานวิจัยต้องประสบความยุ่งยากในการ**จัด**หารูปแบบในการจัดทำเอกสารต่างๆ ส่งผลให้เกิดการ**จัด**ทำเอกสารในหลากหลายรูปแบบทั้งที่เป็นเอกสารดำเนินการประเภทเดียวกัน นอกจากนี้ยังทำให้การปรับเปลี่ยนรูปแบบของเอกสารนั้นทำได้ยากเนื่องจากไม่ได้รวมแบบฟอร์ม ของการจัดทำเอกสารเข้ามาในที่เดียวกัน ส่วนในเรื่องข้อมูลในการจัดทำเอกสารต่างๆนั้นฝ่ายวิจัย และผู้ทำงานวิจัยต้องประสบความยุ่งยากในการค้นหาข้อมูลต่างๆเพื่อนำมาใช้ในการจัดทำ ี เอกสาร ส่งผลให้ข้อมูลในเอกสารนั้นมีความผิดพลาดหรือมีข้อมู่ลไม่ครบถ้วน นอกจากนี้ใน เอกสารแต่ละฉบับจะมีข้อมูลที่ซํ้าซ้อนกันค่อนข้างมากจึงทำให้เกิดความยุ่งยากในการกรอกข้อมูล ผู้วิจัยจึงได้ออกแบบระบบการจัดทำเอกสารเพื่อให้การจัดทำเอกสารในขั้นตอนการทำงานต่างๆ ของฝ่ายวิจัยและผู้ทำงานวิจัยนั้นมีข้อมูลที่ถูกต้องและครบถ้วนเพิ่มความสะดวกในการกรอก ข้อมูล มีรูปแบบการจัดทำที่เป็นมาตรฐาน และง่ายต่อการปรับเปลี่ยนรูปแบบการทำเอกสาร

เอกสารที่ใช้ในการทำงานวิจัยนั้นสามารถแบ่งออกได้เป็น 3 ประเภทคือ

1. เอกสารการดำเนินงาน

รูปแบบการจัดทำเอกสารการดำเนินงานนั้นผู้วิจัยได้แบ่งลักษณะการจัดทำ เอกสารออกเป็น 2 ลักษณะได้แก่

<u>เอกสารที่จัดรูปแบบและการนำเข้าข้อมูล</u> เอกสารประเภทนี้คือเอกสารการ ดำเนินงานที่มีรายละเอียดของข้อมูลที่มีความต้องการจัดเก็บลงในฐานข้อมูลเพื่อให้สามารถค้นหา ข้อมูลได้โดยง่าย โดยจะจัดทำรูปแบบของการกรอกข้อมูลรายละเอียดของเอกสารลงในฐานข้อมูล และนำเข้าข้อมูลเหล่านั้นลงในรูปแบบเอกสารโดยแสดงผลของรูปแบบเอกสารผ่านทางโปรแกรม Excel ผู้ทำวิจัยและฝ่ายวิจัยสามารถแก้ไขข้อมูลและจัดรูปแบบใหม่ตามความต้องการ และบึกทึก ไฟล์ข้อมูลลงในเครื่องคอมพิวเตอร์ของผู้ทำงานวิจัยเพื่อสามารถแก้ไขได้ในภายหลัง ซึ่งระบบจะ ตั้งค่ามาตรฐานเริ่มต้นของการบันทึกข้อมูลไว้ที่แฟ้มข้อมูลตามที่กำหนด เอกสารในการดำเนินงาน ที่กล่าวถึงได้แก่ เอกสารใบขอเปีดบัญชีธนาคาร เอกสารร่างประกาศการทำงานวิจัยและประกาศ การทำงานฉบับจรง เอกสารขอเปลี่ยนแปลงประกาศ

<u>เอกสารที่จัดรูปแบบแต่ไม่นำเข้าข้อมูล</u> เอกสารประเภทนี้คือเอกสารที่ไม่มีความ ต้องการนำข้อมูลในเอกสารเพื่อค้นหาหรือนำไปใช้ในการดำเนินงานอื่นๆและมีข้อมูลในเชิง คุณภาพทำให้ยากต่อการจัดเก็บข้อมูล ผู้วิจัยจึงได้จัดทำระบบการจัดทำเอกสารประเภทนี้ใน รูปแบบของการดาวโหลดแบบฟอร์มจากฐานข้อมูลของฝ่ายวิจัย ฝ่ายวิจัยสามารถเปลี่ยนแปลง รูปแบบของไฟล์แบบฟอร์มเอกสารได้โดยไม่ต้องแก้รูปแบบของโปรแกรมการทำงาน ซึ่งในการใช้ งานนั้นจะมีรูปการแสดงผล และ การบันทึกข้อมูลเหมือนกับการจัดทำเอกสารที่นำเข้าข้อมูล เอกสารในการดำเนินงานที่กล่าวถึงได้แก่ เอกสารบันทึกข้อความขออนุมัติข้อเสนอโครงการ บันทึก ข้อความขออนุมัติสัญญา บันทึกข้อความขออนุมัติใบเปิดบัญชีธนาคาร บันทึกข้อความขออนุมัติ การจัดทำหนังลือมอบอำนาจ บันทึกข้อความขออนุมัติร่างประกาศและประกาศฉบับจริง บันทึก ข้อความขออนุมัติเบิกเงินรองจ่าย บันทึกข้อความขออนุมัติเปลี่ยนแปลงประกาศ บันทึกข้อความ ขออนุมัติขยายระยะเวลาโครงการ บันทึกข้อความขออนุมัติยกเลิกโครงการ บันทึกข้อความขอ ้อนุมัติเบิกเงินสำรองจ่าย บันทึกข้อความขอนำส่งเงินอุดหนุนและค่าสาธารณูปโภค บันทึก ข้อความขอนำล่งเงินรายได้เหนือรายจ่าย

### 2. เอกสารทางการเงิน

เอกสารประเภทนี้คือเอกสารที่เกี่ยวข้องกับการไข้งบประมาณ เช่นรายงานวาง แผนการใช้งบประมาณ รายงานการใช้งบประมาณจริง รายงานสรุปผลการเบิกจ่ายงบประมาณ เอกสารใบเบิกเงินรองจ่าย เอกสารเบิกจ่ายงบประมาณตามประกาศ เอกสารประเภทนี้จะจัดเก็บ ข้อมูลรายละเอียดล่วนใหญ่ในการดำเนินงานวิจัย ผู้วิจัยจึงใช้วิธีการจัดทำเอกสารแบบเดียวกับ เอกสารที่จัดรูปแบบและนำเข้าข้อมูล โดยจะให้แก้ไขได้ในลักษณะไฟล์ Excel

#### 3. เอกสารรายงานการทำงานวิจัย

เอกสารประ๓ ทนี้คือเอกสารที่ใข้ในการรายงานและการวางแผนการทำงานวิจัย เช่น ข้อเสนอโครงการวิจัย รายงานความก้าวหน้าของโครงการ รายงานสรุปผลการทำงานวิจัย ซึ่ง เอกสารประเภทนี้จะมีรูปแบบการ**จัด**ทำที่แตกต่างกันลำหรับแต่ละแหล่ง**ทุน** และ มีรายละเอียดใน การจัดทำค่อนข้างมาก ผู้วิจัยจึงได้ใช้วิธีการจัดทำเอกสารโดยให้ดาวโหลดแบบฟอร์มตัวอย่างเพื่อ ำไปใช้ในการแก้ไขเพื่อจัดทำรายงานฉบับจรง โดยให้ฝ่ายวิจัยเป็นผู้นำเช้าไฟล์ข้อมูลตัวอย่างและ สามารถปรับเปลี่ยนไฟล์ข้อมูลได้เมื่อเปลี่ยนรูปแบบในการจัดทำรายงาน

ระบบการจัดทำเอกลารนั้นจัดทำขึ้นเพื่อลดความยุ่งยากในการจัดทำรูปแบบของ เอกสาร ทำให้ข้อมูลในเอกสารมีความถูกต้องและครบถ้วน ช่วยในการค้นหาข้อมูลต่างๆในการ จัดทำเอกสารของฝ่ายวิจัยและผู้ทำงานวิจัย

# **4.1.3 ระบบการจัดการการเงิน**

การดำเนินวิจัยในแต่ละโครงการนั้นจะต้องมีการจัดการทางด้านการเงิน ผู้ทำ งานวิจัยจะต้องวางแผนและบันทึกการใช้งบประมาณ ส่วนฝ่ายวิจัยจะต้องวางแผนการเบิกจ่าย งบประมาณ ดำเนินงานเบิกจ่ายงบประมาณ รวมทั้งติดตามการใช้งบประมาณ ในการทำงานวิจัย ซึ่งขั้นตอนในการทำงานต่างๆที่ไต้กล่าวมานั้นผู้ทำงานวิจัยและฝ่ายวิจัยนั้นประสบความยุ่งยากใน การทำงาน ยกตัวอย่างเช่น ในการวางแผนการใช้งบประมาณ ในการทำงานวิจัยนั้น ผู้ทำงานวิจัย ไม่ทราบถึงวิธีการวางแผนการใช้งบประมาณที่ถูกต้อง เช่น การลงรายละเอียดการใช้งบประมาณ ลงในแต่ละหมวดค่าใช้จ่าย การคำนวณ ค่าใช้จ่ายในหมวดค่าสาธารณ ูปโภค หมวดเงินอุดหนุน และหมวดเงินสำรองจ่าย นอกจากนี้ผู้ทำงานวิจัยอาจบันทึกการใช้งบประมาณ ในการทำงานวิจัย ที่ไม่ถูกต้องหรือไม่ครบถ้วนตามการใช้งบประมาณ จึงทำให้เกิดปัญ หาในการจัดทำสรุปผลการใช้ งบประมาณ ส่วนทางต้านฝ่ายวิจัยก็ประสบความยุ่งยากในการติดตามการใช้และการเบิกจ่าย งบประมาณ ในการทำงานวิจัยเนื่องจากไม่จัดเก็บข้อมูลการใช้และการเบิกจ่ายงบประมาณ อย่าง เป็นระบบ ผู้วิจัยจึงได้ออกแบบระบบการจัดการการเงินเพื่อช่วยให้ฝ่ายวิจัยและผู้ทำงานวิจัย ลามารถจัดการทางต้านการเงินไต้โดยสะดวก

ระบบการจัดการการเงินนั้นแบ่งการทำงานออกเป็น 3 ส่วนด้วยกัน ได้แก่

# 1. ระบบช่วยวางแผนและตรวจสอบการวางแผนการใช้งบประมาณ

ผู้ทำงานวิจัยสามารถวางแผนการใช้งบประมาณในการจัดทำข้อเสนอโครงการ โดยระบบจะอธิบายความหมายและประเภทค่าใช้จ่ายที่ควรจะอยู่ในแต่ละหมวด คำอธิบายใน ส่วนนี้ฝ่ายวิจัยสามารถแก้ไขไต้ใน**กรณี**ที่เปลี่ยนแปลงประ๓ ทค่าใช้จ่ายที่ลงในแต่ละหมวด ผู้ทำ งานวิจัยสามารถเลือกหมวดค่าใช้จ่ายที่ต้องการเพื่อลงรายละเอียดของแต่ละรายการค่าใช้จ่าย โดยแต่ละหมวด จากการสืกษาการทำงานในการวางแผนงบประมาณแบ่งหมวดค่าใช้จ่าย ออกเป็น 2 ประ๓**ท** ดังนี้

1.1 หมวดค่าใช้จ่ายที่มีรายละเอียดของรายการ ได้แก่ หมวดเงินเดือนและค้าจ้าง หมวดค่าตอบแทน หมวดค่าใช้สอย หมวดค่าวัสดุ หมวดค่าครุภัณฑ์ และหมวดค่าที่ดินสิงก่อสร้าง ผู้ทำงานวิจัยสามารถลงรายละเอียดของแต่ละรายการค่าใช้จ่ายต่างๆ เช่น ชื่อรายการ จำนวน ราคาต่อหน่วย ระยะเวลาในการใช้งาน ระบบจะคำนวณยอดเงินรวมทั้งหมดในการวางแผนการใช้ งบประมาณ ยอดเงินรวมของแต่ละรายการในหมวดค่าใช้จ่ายและสัดส่วนของยอดเงินรวมในแต่ ละรายการต่อยอดเงินรวมทั้งหมด ยอดเงินรวมของแต่ละหมวดค่าใช้จ่ายและสัดส่วนของยอดเงิน รวมของหมวดค่าใช้จ่ายต่อยอดเงินรวมทั้งหมด เพื่อเป็นประโยชน์ในการใช้ดูเป็นข้อมูลในการใช้ งบประมาณจรง โดยข้อมูลเหล่านี้จะถูกนำไปเปรียบเทียบในตารางบันทึกผลการใช้งบประมาณ นอกจากนีผู้ทำงานวิจัยที่ไม่ต้องการลงรายละเอียดของแต่ละรายการก็สามารถวางแผนการใช้ งบประมาณโดยใส่ยอดเงินรวมของแต่ละหมวดได้โดยระบบจะคำนวณสัดส่วนของยอดเงินรวม ของแต่ละหมวดค่าใช้จ่ายต่อยอดเงินรวมทั้งหมดเช่นกัน

1.2 หมวดค่าใช้จ่ายที่คิดเป็นสัดส่วนจากยอดเงินรวมได้แก่ หมวดเงินอุดหนุน หมวดค่าสาธารณูปโภค และ หมวดเงินลำรองทั่วไป ผู้ทำงานวิจัยสามารถเลือกสัดส่วนโดยคิดเป็น เปอร์เซ็นต์จากยอดเงินรวม ระบบจะคำนวณจำนวนเงินในแต่ละหมวดให้ ค่าปกติของเปอร์เซ็นต์ที่ ได้ตั้งไว้จะเป็นไปตามที่กำหนดแต่ผู้ทำงานวิจัยสามารถปรับเปลี่ยนค่าสัดส่วนของแต่ละหมวดได้ ตามความต้องการ ทั้งนี้ค่าที่ตั้งไว้จะต้องผ่านการตรวจลอบจากฝ่ายวิจัย เช่นเดียวกับหมวด ค่าใช้จ่ายในประ๓ ทแรกผู้ทำงานวิจัยลามารถใช้ค่ายอดเงินที่ต้องลงในแต่ละหมวดค่าใช้จ่ายโดย ระบบจะคำนวณค่าสัดส่วนของแต่ละหมวดให้ทราบด้วย

#### 2. ระบบวางแผนและบันทึกการเบิกจ่ายงบประมาณ

ในการจัดทำร่างประกาศการทำงานวิจัยนั้นฝ่ายวิจัยจะต้องลงรายละเอียดของ แผนการเบิกจ่ายงบประมาณเพื่อใช้ในการติดตามการเบิกจ่ายประมาณ โดยระบบจะแลดงค่าของ ยอดเงินรวมทั้งหมด หมวดเงินอุดหนุน หมวดค่าสาธารณูปโภค หมวดเงินสำรอง หมวดค่าครุกัณฑ์ เฉพาะรายการที่เกินหนึ่งแสนบาท และค่าตอบแทนของผู้ประเมินรายงาน ซึ่งอยู่ในหมวด ค่าตอบแทน จากนั้นจะคำนวณเงินส่วนที่เหลือเพื่อใช้ในการพิจารณาการแบ่งงวดการเบิกจ่าย งบประมาณ ฝ่ายวิจัยลามารถเลือกจำนวนงวดทั้งหมดที่แบ่งไว้ในการเบิกจ่าย และจำนวนเงินที่ วางแผนให้เบิกในแต่ละงวดพร้อมทั้งระบุเงื่อนไขในการอนุมิติการเบิกจ่ายงบประมาณ จากนั้นเมื่อ ถึงเวลาในการเบิกจ่ายงบประมาณจริงฝ่ายวิจัยก็สามารถบันทึกการเบิกจ่ายงบประมาณในแต่ละ งวด ระบบจะบันทึกผลการอนุมิติและวันที่อนุมิติ โดยผู้ทำงานวิจัยสามารถตรวจลอบการอนุมัติ

ารเบิกจ่ายงบประมาณได้ ถ้าผู้ทำงานวิจัยนันมีความต้องการที่จะยืมเงินรองจ่ายเพื่อใช้ในการ ทำงานวิจัยก่อนที่จะได้รับงบประมาณในงวดแรกนั้น ผู้ทำงานวิจัยสามารถจัดทำเอกสารเพื่อขอยืม รองจ่ายโดยระบบจะตรวจสอบจำนวนเงินเพื่อไม่ให้เกินเงินงวดแรกตามที่กำหนด ในกรณีที่จำนวน เงินในการใช้งบประมาณจรงนั้นเกินกว่ายอดเงินรวมที่ได้เบิกไปทั้งหมดผู้ทำงานวิจัยลามารถขอ เบิกเงินสำรองจ่ายโดยระบบจะตรวจสอบจำนวนเงินในการขอเบิกเพื่อไม่ให้เกินผลต่างของเงิน รายจ่ายกับรายได้ ฝ่ายวิจัยสามารถปันทึกการอนุมัติและผู้ทำงานวิจัยสามารถตรวจลอบการ อนุมัติการเบิกจ่ายได้เช่นเดียวกับการเบิกตามปกติ

## 3. ระบบการปันทึกและตรวจสอบการใช้งบประมาณ

ในการใช้งบประมาณในการทำงานวิจัยนั้นผู้ทำงานวิจัยลามารถบันทึก รายละเอียดของการใช้งบประมาณของแต่ละรายการในแต่ละหมวดค่าใช้จ่าย โดยระบบจะปันทึก การใช้งบประมาณแบ่งเป็นการใช้ในแต่ละเดือน พร้อมทั้งคำนวณยอดเงินรวมของค่าใช้จ่ายในแต่ ละเดือนและยอดเงินรวมของค่าใช้จ่ายในแต่ละหมวด โดยระบบจะแสดงยอดเงินรวมของแต่ละ หมวดในแผนการใช้งบประมาณเพื่อใช้เปรียบเทียบกับการใช้งบประมาณจริงพร้อมทั้งคำนวณ ยอดเงินคงเหลือ เพื่อให้ผู้ทำงานวิจัยลามารถวางแผนการใช้งบประมาณในเดือนต่อๆไปได้อย่าง ถูกต้อง นอกจากนี้ข้อมูลที่ปันทึกยังสามารถใช้ประโยชน์ในการจัดทำรายงานสรุปผลการใช้ งบประมาณในการทำงานวิจัยอีกด้วย

ระบบการจัดการการเงินนั้นจัดทำขึ้นเพื่อให้ฝ่ายวิจัยและผู้ทำงานวิจัยลามารถ วางแผนการใช้งบประมาณและวางแผนการเบิกจ่ายงบประมาณได้โดยสะดวก ถูกต้องและ ตรวจลอบได้ง่าย นอกจากนี้ยังช่วยในการบันทึกผลการใช้งบประมาณเพื่อให้ผู้ทำงานวิจัยสามารถ จัดทำสรุปผลการใช้งบประมาณได้อย่างสะดวกและถูกต้องฝ่ายวิจัยลามารถติดตามการใช้ งบประมาณของแต่ละโครงการวิจัยได้โดยสะดวก

#### **4.1.4 ระบบการตดตามการทำงานวิจัย**

ในการดำเนินงานวิจัยนันฝ่ายวิจัยมีหน้าที่ในการบริหารจัดการดำเนินเรื่องต่างๆ ในแต่ละขันตอนของการทำงานวิจัยเนื่องจากมีโครงการวิจัยหลายๆโครงการที่กำลังดำเนินการอยู่ ในช่วงเวลาเดียวกันส่งผลให้ฝ่ายวิจัยประสบความยุ่งยากในการดำเนินงานต่างๆเนื่องจากจะต้อง ทำงานของหลายๆโครงการในเวลาเดียว และอาจทำให้เกิดความผิดพลาดในการดำเนินงาน เช่น ดำเนินงานข้ามขั้นตอนหรือขาดการติดตามในการดำเนินงานแต่ละเรื่อง ทำให้การทำงานวิจัยเกิด ความผิดพลาดและส่าข้า นอกจากนี้ฝ่ายวิจัยยังประสบความยุ่งยากในการติดตามการทำงานวิจัย ทั้งในด้านการดำเนินงาน การเบิกจ่ายงบประมาณ และการรายงานความก้าวหน้าของการทำงาน เนื่องจากไม่เก็บข้อมูลของสถานะโครงการของแต่ละโครงการวิจัย ผู้วิจัยจึงได้จัดทำระบบการ ติดตามการทำงานวิจัยเพื่อช่วยให้สามารถแกํใขปัญหาที่ได้กล่าวมาในขั้นต้น

ระบบการติดตามการทำงานวิจัยนั้นลามารถแบ่งการทำงานได้เป็น 3 ส่วนดังนี้

#### 1. การติดตามการทำงาน

ในการดำเนินงานวิจัยนั้นฝ่ายวิจัยจะต้องดำเนินงานในเรื่องต่างๆตั้งแต่การ ดำเนินงานตรวจสอบข้อเสนอโครงการ และอนุมัติการส่งข้อเสนอโครงการ การขออนุมัติการทำ สัญญา การขออนุมัติการขอใบเปิดบัญชีธนาคาร การขออนุมัติการจัดทำหนังสือมอบอำนาจ การ ขออนุมัติการจัดทำร่างประกาศการทำงานวิจัยและการทำประกาศการทำงานวิจัย การขออนุมัติ การขอเปลี่ยนแปลงประกาศการทำงานวิจัย การขออนุมัติการขอขยายระยะเวลา การขออนุมัติ การยกเลิกโครงการ ซึ่งในการดำเนินงานในแต่ละเรื่องนั้นผู้วิจัยได้กำหนดสถานะการทำงานของ แต่ละโครงการเพื่อให้ฝ่ายวิจัยสามารถติดตามการทำงานของแต่ละโครงการได้อย่างถูกต้อง โดย ระบบจะบันทึกวันที่เปลี่ยนสถานะโครงการเพื่อใช้เป็นข้อมูลในการตรวจสอบการทำงาน ฝ่ายวิจัย ลามารถค้นหาโครงการที่รอการดำเนินงานของฝ่ายวิจัยก่อนที่จะเข้าไปดำเนินงานนั้นๆและเปลี่ยน สถานะโครงการจากสถานะรอการดำเนินงานเป็นสถานะผ่านการอนุมัติการทำงานเมื่อดำเนินงาน เสร็จสิ้น ทำให้ผู้ทำงานวิจัยลามารถทราบถึงความคืบหน้าในการขออนุมัติการดำเนินงาน

#### 2. การติดตามการเบิกจ่ายงบประมาณ

**เพื่อความสะดวกในการติดตามการเบิกจ่ายงบประมาณในการทำงานวิจัยผู้วิจัย จึงได้กำหนดสถานะทางการเงินเพื่อให้ผู้ทำงานวิจัยและฝ่ายวิจัยทราบถึงความคืบหน้าในการ ดำเนินงานขออนุมัติการเบิกจ่ายงบประมาณตังแต่การขอยืมเงินรองจ่าย การเบิกงบประมาณตาม ประกาศการทำงานวิจัย จนถึงการขอเบิกเงินสำรองจ่าย นอกจากนี้ผู้วิจัยยังได้เชื่อมโยงกับระบบ การติดตามการสํงรายงานเพื่อให้สามารถทราบได้ว่าลามารถดำเนินการอนุมัติขออนุมัติการ เบิกจ่ายงบประมาณได้หรือไม่โดยอาจตรวจสอบจากสถานะการสํงรายงานเพื่อให้เป็นไปตามเงื่อน ท ี่ได ้ก ำห น ด ไว้ โด ย ส ถ าน ะท างก ารเงิน จ ะเป ล ี่ย น เป ็น ส ถ าน ะท ี่รอ ก ารอ น ุม ัต ิก ารเบ ิก จ ่าย งบประมาณเมื่อขอเบิกจ่ายหรือเมื่อฝ่ายวิจัยได้รับเงินงวดนั้นๆและเมื่อดำเนินขั้นตอนการขออนุมัติ การเบิกจ่ายงบประมาณ เสร็จสิ้นฝ่ายวิจัยก็ลามารถเปลี่ยนสถานะทางการเงินให้เป็นสถานะที่ อนุมัติการเบิกจ่ายแล้ว ทำให้ผู้ทำงานวิจัยสามารถติดตามการขออนุมัติการเบิกจ่ายงบประมาณ ได้ เช่นเดียวกับสถานะการทำงานระบบจะจัดเก็บวันที่เปลี่ยนสถานะทางการเงินเพื่อให้ฝ่ายวิจัย สาม ารถ ท ราบ ถ ึงวัน ท ี่แ ต ่ล ะโค รงก ารขอ เบ ิก จ่าย งบ ป ระม าณ แ ล ะวัน ท ี่อ น ุม ัต ิก ารเบ ิก จ่าย งบประมาณในการทำงานวิจัย**

#### 3. การติดตามการสํงรายงาน

การติดตามการรายงานความก้าวของการทำงานวิจัยนั้นเริ่มต้นจากการกำหนด วันสํงรายงานความก้าวหน้าการทำงานวิจัยแต่ละฉบับและรายงานสรุปผลการทำงานฉบับ ลมบูรณ์ ผู้วิจัยได้จัดทำระบบการวางแผนและติดตามการส่งรายงานความก้าวหน้าในการทำงาน วิจัย โดยฝ่ายวิจัยลามารถวางแผนกำหนดการส่งรายงานโดยเลือกประเภทของรายงานและ กำหนดวันส่งรายงานฝ่ายวิจัยสามารถกำหนดการส่งรายงานได้ 2 ลักษณะคือแบบกำหนดเป็น วันที่แน่นอน เช่น กำหนดส่งรายงานความก้าวหน้าฉบับที่ **1** ในวันที่ 2 เดือนมกราคม พ.ศ. 2546 หรือกำหนดเป็นช่วงระยะเวลาในการส่งรายงาน เช่น กำหนดส่งรายงานความก้าวหน้าทุกๆ 6 เดือนหลังจากมีประกาศการทำงานวิจัย พร้อมทั้งระบุเงื่อนไขในการส่งรายงานผลการวิจัย จากนั้น เมื่อถึงวันกำหนดส่งรายงานความก้าวหน้าในการทำงานวิจัยผู้ทำงานวิจัยสามารถส่งไฟล์ข้อมูลไป ผ่านระบบไปยังฐานข้อมูลฝ่ายวิจัย ฝ่ายวิจัยลามารถเข้ามาตรวจลอบความถูกต้องของไฟล์ รายงานได้ นอกจากนี้ผู้วิจัยยังได้กำหนดสถานะการส่งรายงานเพื่อให้ฝ่ายวิจัยและผู้ทำงานวิจัย สามารถติดตามการส่งรายงานได้โดยง่าย ระบบจะเปลี่ยนลถานะการรอส่งรายงานฉบับนั้นๆตาม กำหนดระยะเวลาที่ได้กำหนดไว้จากนั้นเมื่อเลยกำหนดระยะเวลาส่งรายงานระบบจะเปลี่ยน ถานะโครงการให้ทราบว่าส่งรายงานล่าช้าเมื่อผู้ทำงานวิจัยยืนยันการส่งรายงานระบบจะเป็น สถานะเป็นรอพิจารณารายงานเพื่อให้ฝ่ายวิจัยสามารถตรวจสอบได้โดยสะดวก ระบบจะบันทึก วันที่เปลี่ยนสถานะการส่งรายงานเพื่อนำมาเปรียบเทียบวันกำหนดส่งรายงานความก้าวหน้ากับ วันที่ส่งรายงานความก้าวหน้าจรง

ระบบการติดตามการทำงานวิจัยนั้นจัดทำขึ้นเพื่อให้ฝ่ายวิจัยสามารถติดตามการ ดำเนินงานทั้งในด้านการขออนุมัติการดำเนินงานและการขออนุมัติการเบิกจ่ายงบประมาณ ผู้ทำ งานวิจัยลามารถทราบถึงความคืบหน้าในการดำเนินงานนอกจากนี้ยังเพิ่มความสะดวกในการส่ง ข้อเสนอโครงการและรายงานความก้าวหน้าของผู้ทำงานวิจัย การตรวจสอบรายงานของฝ่ายวิจัย และทำให้ฝ่ายวิจัยสามารถติดตามการส่งรายงานได้อย่างครบถ้วน นอกจากนี้ยังทำให้สามารถดู รายละเอียดความก้าวหน้าและการดำเนินงานในแต่ละขั้นตอนในการทำงานวิจัย

### **4.1.5 ระบบการแสดงผลข้อมูล**

ข้อมูลต่างๆในแง่ภาพรวมของการทำงานวิจัยนั้นถือเป็นข้อมูลที่มีความสำคัญ เนื่องจากสามารถนำมาใช้เป็นข้อมูลในการตัดสินใจในด้านต่างๆในการบริหารงานวิจัย นอกจากนี้ ยังสามารถนำมาวิเคราะห์ผลการทำงานวิจัยโดยรวม ในการบริหารการทำงานวิจัยของฝ่ายวิจัยใน ปัจจุบันนั้นยังไม่จัดเก็บข้อมูลอย่างเป็นระบบทำให้ไม่สามารถดึงข้อมูลต่างๆที่ต้องการเพื่อ นำมาใช้พิจารณา ผู้วิจัยจึงได้จัดทำระบบที่ช่วยในการแสดงผลข้อมูลต่างๆในแง่ของภาพรวมการ ทำงานเพื่อให้สามารถนำข้อมูลนี้เพื่อช่วยในการตัดสินใจในการบริหารงานและลามารถนำข้อมูล ไปวิเคราะห์ผลการทำงานโดยรวมได้

#### **4.2 การออกแบบระบบงานใหม่**

หลังจากที่ได้ออกแบระบบสนับสนุนการบริหารงานวิจัย ผู้วิจัยจึงได้ออกแบบ ระบบงานไหม่เพื่อให้การทำงานของฝ่ายวิจัยและผู้ทำงานวิจัยมีความสอดคล้องกับระบบ สนับสนุนที่ได้ออกแบบไว้ ซึ่งจะทำให้ฝ่ายวิจัยลามารถทำงานต่างๆในการบริหารงานวิจัยได้อย่าง ถูกต้อง สะดวกและรวดเร็วยิ่งฃึนโดยในการออกแบบระบบการทำงานใหม่นั้นผู้วิจัยจะยึด กระบวนการทำงานเดิมของฝ่ายวิจัยเป็นหลัก แต่จะปรับเปลี่ยนและเพิ่มเติมกระบวนการทำงานใน บ้างขั้นตอนเพื่อให้ลอดคล้องกับระบบสนับลนุนที่ได้ออกแบบไว้

ระบบการทำงานใหม่ในการบริหารการทำงานวิจัยของฝ่ายวิจัยสามารถแบ่ง ขั้นตอนการทำงานได้เป็น 4 ขั้นตอนดังนี้

 $\frac{1}{2}$ 

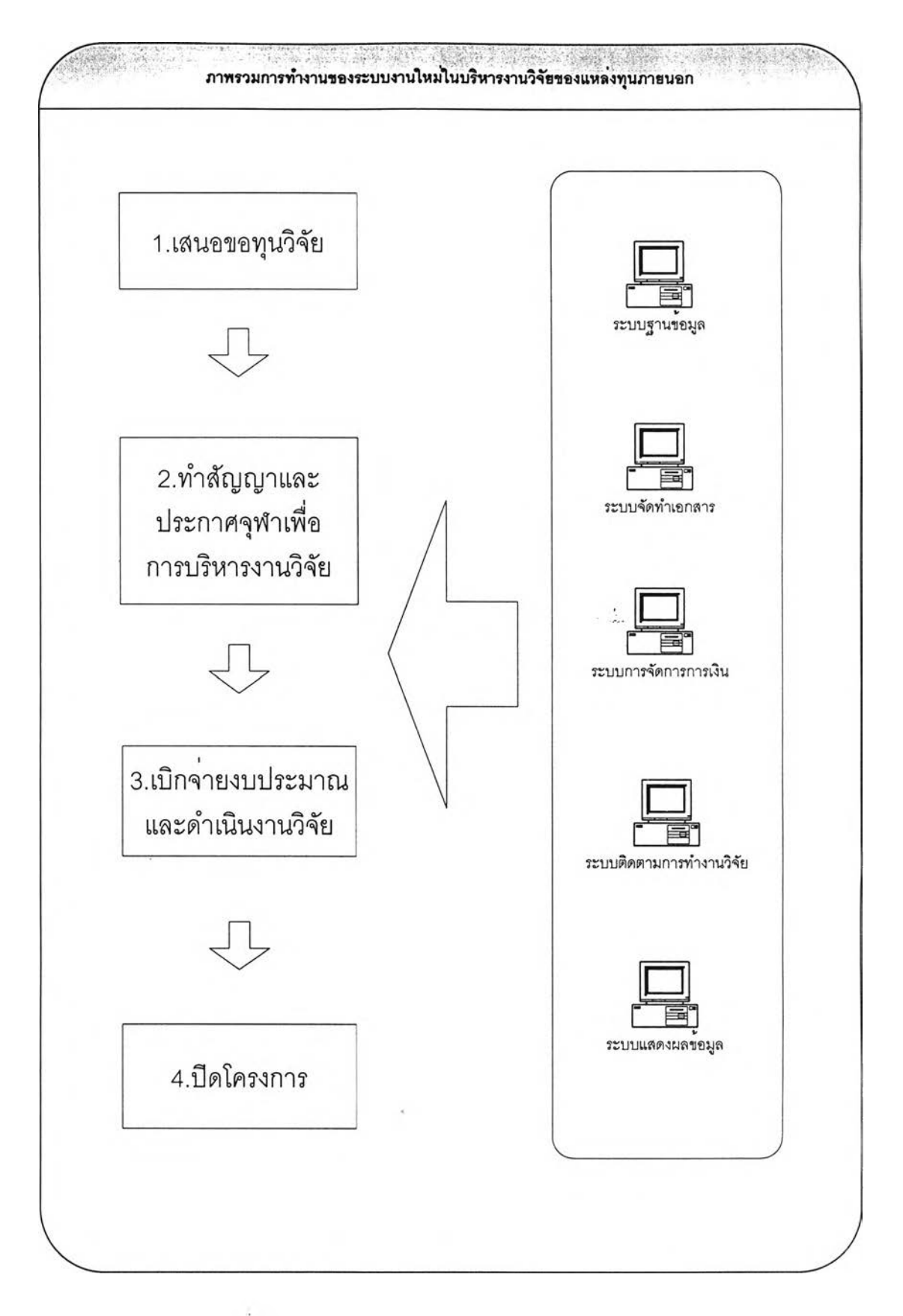

# ปที่ 4.2 แผนผังแสดงภาพรวมของระบบการทำงานใหม่

ากรูปที่ **4.2** แสดงถึงขันตอนการทำงานใหม่ในการบริหารงานวิจัยซึ่งแบ่ง ออกเป็น **4** ขันตอนคือ ขันตอนเสนอขอทุนวิจัย ขันตอนการทำสัญญาและประกาศจุฬาเพื่อการ บริหารงานวิจัย ขันตอนการเบิกจ่ายงบประมาณและดำเนินงานวิจัย และขั้นตอนการปิดโครงการ พร้อมทังระบบที่สนับสนุนการทำงานทัง 5 ส่วนที่ช่วยในการสนับลนุนการทำงาน โดยในแต่ละ ขั้นตอนมีรายละเอียดการทำงานดังนี้

### **4.2.1 การเสนอขอทุนวิจัย**

# 1. การรวบรวมและเผยแพร่ข้อมลทุนวิจัย

ฝ่ายวิจัยสามารถรวบรวมข้อมูลรายละเอียดทุนวิจัยโดยใช้ระบบฐานข้อมูลทุน วิจัยในการบันทึกข้อมูลรายละเอียดต่างๆรวมทั้งไฟล์ข้อมูลรายละเอียดทุนวิจัยเพื่อให้ลา**มารถ** ค้นหาผ่านทางระบบการค้นหาข้อมูลของฝ่ายวิจัยและสามารถค้นหาได้ทางเวปไซด์ของฝ่ายวิจัย

# 2. การจัดทำข้อเสนอโครงกา?วิจัย

ในการการเสนอขอทุนวิจัยนั้นผู้ทำงานวิจัยลามารถค้นหาข้อมูลรายละเอียดทุน วิจัยโดยผ่านทางเวปไซด์ของฝ่ายวิจัยเมื่อผู้ทำงานวิจัยทราบถึงรายละเอียดของทุนวิจัยแล้ว จึงเริ่ม ดำเนินการจัดทำข้อเลนอโครงการเพื่อส่งให้ฝ่ายวิจัยตรวจสอบโดยใช้ระบบการจัดทำเอกสาร ข้อเลนอโครงการและรายงานวางแผนการใช้งบประมาณผู้ทำงานวิจัยสามารถดาวโหลดตัวอย่าง และแบบฟอร์มข้อเสนอโครงการและแผนการใช้งบประมาณเพื่อใข้ในการจัดทำข้อเสนอโครงการ

# 3. การวางแผนการใช้งบประมาณ

ผู้ทำงานวิจัยสามารถวางแผนการใช้งบประมาณโดยผ่านระบบการจัดการ การเงินโดยใส่รายละเอียดของแต่ละรายการโดยระบบจากคำนวณเงินรวมของแต่ละหมวดและ สัดส่วนของแต่ละรายการต่อเงินทั้งหมดจากนั้นบันทึกลงฐานข้อมูลชั่วคราว

# **4.** การส่งข้อเสนอโครงกา?

ให้ผู้ทำงานวิจัยส่งไฟล์ข้อมูลข้อเสนอโครงการและรายงานการวางแผนการใช้ งบประมาณเข้าส่ฐานข้อมูลและยืนยันการขอส่งข้อเสนอโครงการ จากนั้นฝ่ายวิจัยจะตรวจลอบ ความถูกต้องของข้อเสนอโครงการ และการวางแผนการใช้งบประมาณ ในกรณีที่ต้องแก้ไขฝ่าย วิจัยจะแจ้งให้ผู้ทำงานวิจัยทราบถึงสิงที่ต้องที่การแก้ไขและเปลี่ยนสถานะการทำงานให้เป็นรอการ

ก้ไขข้อเสนอโครงการ โดยให้ผู้ทำงานวิจัยส่งไฟล์ข้อมูลที่ได้แก้ไขลงในฐานข้อมูลของฝ่ายวิจัยและ ยืนยันการขอส่งข้อเสนอโครงการอีกครั้งหลังจากที่ตรวจสอบความถูกต้องแล้วฝ่ายวิจัยจะแจ้งให้ ผู้ทำงานวิจัยทราบโดยการเปลี่ยนสถานะการทำงานให้เป็นรอการอนุม้ติข้อเสนอโครงการ จากนั้น ไห้ผู้ทำงานวิจัยออกเอกสารข้อเสนอโครงการรวมทั้งรายงานวางแผนการใช้งบประมาณเพื่อส่งให้ หัวหน้าภาควิชาและส่งให้ฝ่ายวิจัยเพื่อส่งให้คณบดีให้ความเห็นชอบและส่งให้อธิการบดีให้ความ เห็นชอบในกรณีที่ต้องผ่านความเห็นชอบจากอธิการบดี จากนั้นฝ่ายวิจัยจะส่งข้อเสนอโครงการไป ยังแหล่งทุน ในกรณีที่ผู้ทำงานวิจัยมีความต้องการส่งข้อเสนอโครงการด้วยตนเองฝ่ายวิจัยจะส่ง ข้อเสนอโครงการที่ได้รับการให้ความเห็นชอบกลับไปให้ผู้ทำงานวิจัยเพื่อดำเนินการจัดส่งข้อเสนอ โครงการ

 $\sim 10$ 

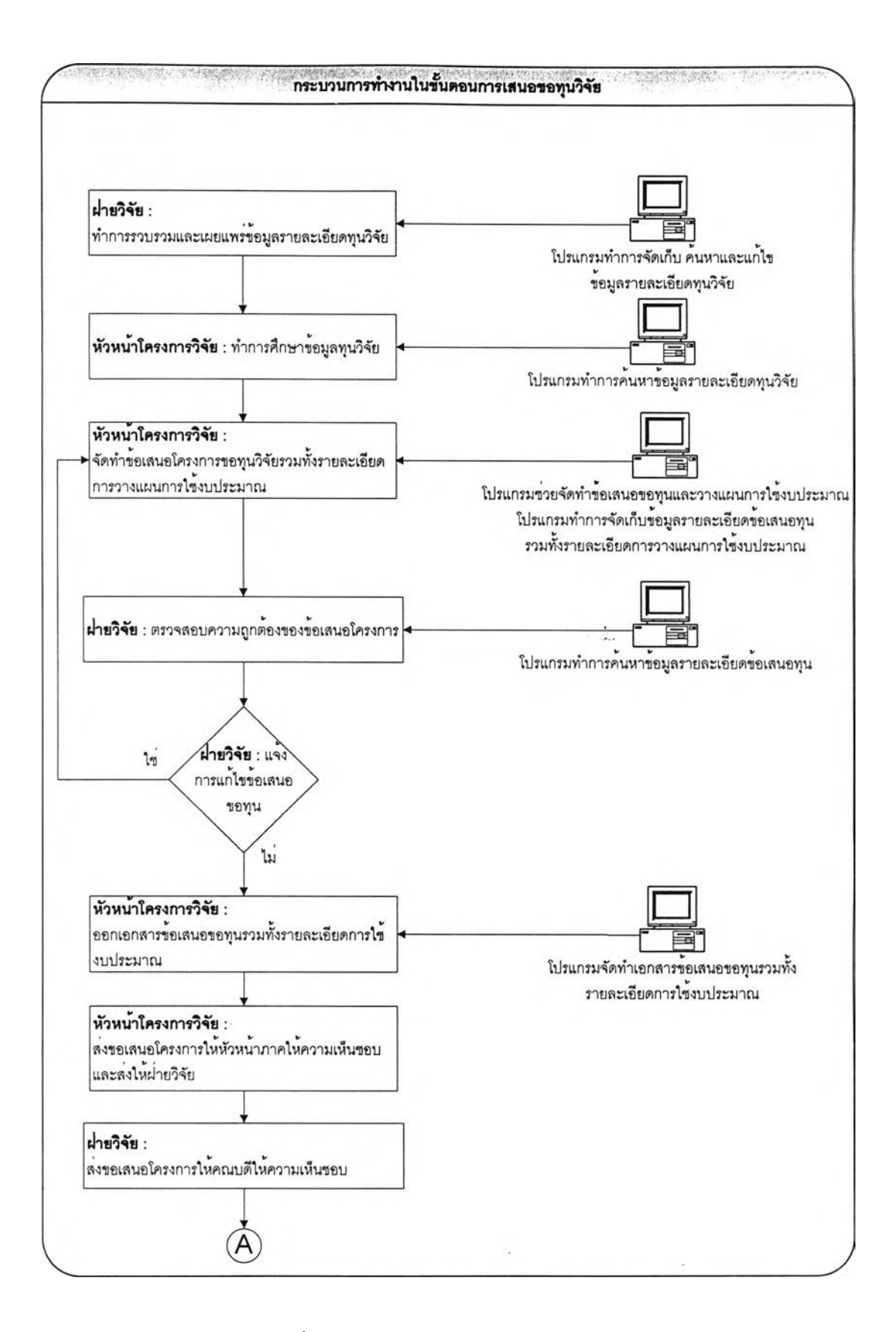

ูปที่ 4.3 แผนผังแสดงขั้นตอนการเสนอขอทุนวิจัยของระบบการทำงานใหม่ (1)

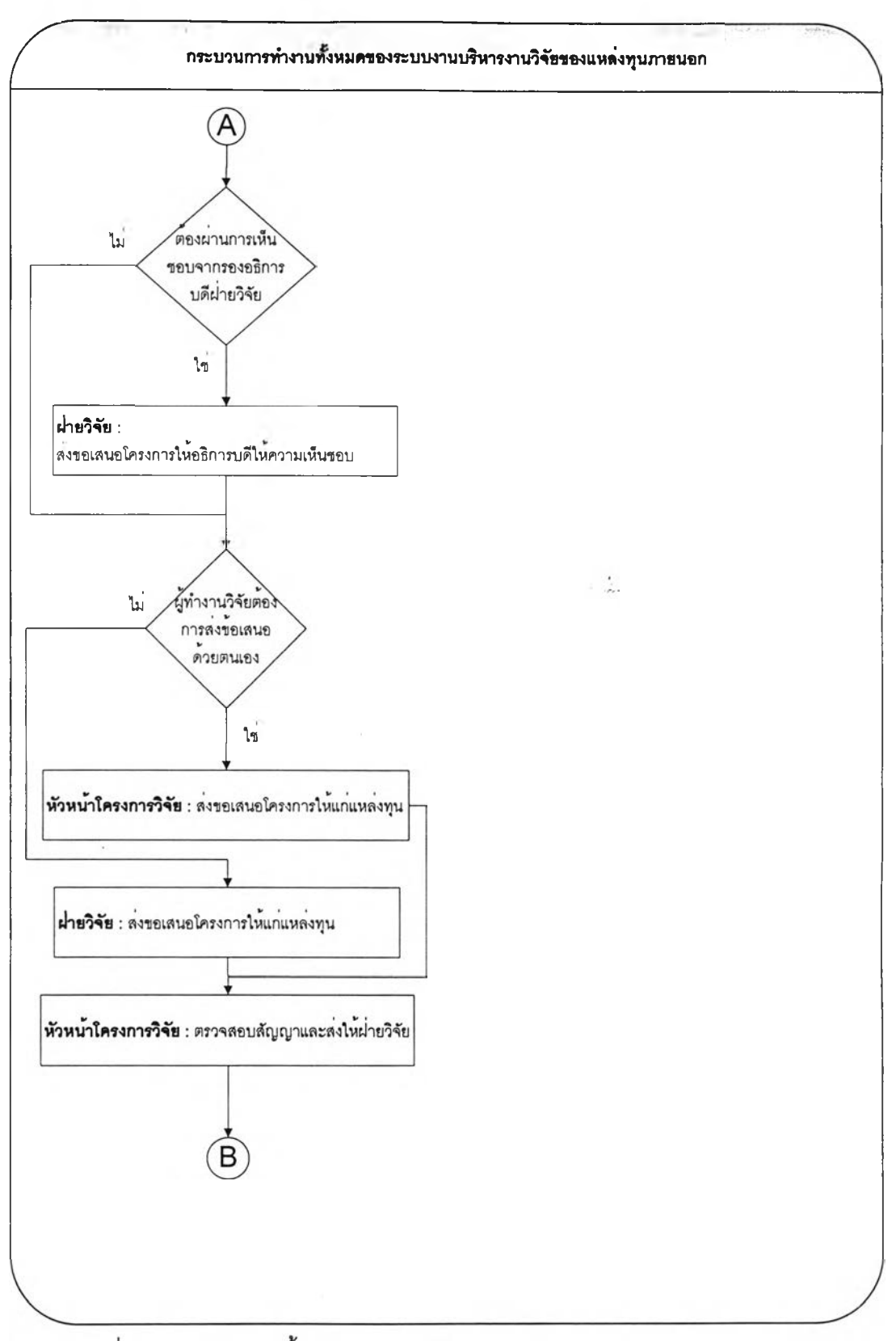

รูปที่ 4.4 แผนผังแสดงขนตอนการเสนอขอทุนวิจัยของระบบการทำงานใหม่ (2)

### **4.2.2 การทำฟ้ญญานละประกาศจุฬาเพอการบรหารงานวจัซ**

### 1. การขอจดหมายนำเพื่อเปิด**บัญชี**ธนาคารโดยใช้ชื่อโครงการ

เมื่อแหล่งทุนพิจารณาข้อเสนอโครงการและต้องการให้เริ่มดำเนินโครงการวิจัย แหล่งทุนจะจัดล่งสัญญาการทำงานวิจัยมาที่หัวหน้าโครงการวิจัยเพื่อพิจารณาโดยในสัญญาอาจ ระบุให้ผู้ทำวิจัยเปิดบัญชีธนาคารตามชื่อที่แหล่งทุนกำหนดเพื่อใช้ในการโอนเงินทุนวิจัย ผู้ทำวิจัย จะต้องจัดทำใบบันทึกขอความเพื่อขอใบเปิดบัญชีธนาคารและจดหมายนำเพื่อขอเปิดบัญชี ธนาคารโดยใช้ระบบการจัดทำเอกลารพร้อมทั้งยืนยันการขอใบเปิดบัญชีธนาคารเพื่อเปลี่ยน ลถานะการทำงานและลงนามในบันทึกข้อความก่อนล่งให้ฝ่ายวิจัย ฝ่ายวิจัยสามารถตรวจสอบ สถานะการขอใบเปิดบัญชีธนาคารของโครงการวิจัย เพื่อทำดำเนินการล่งให้คณบดีให้ความ เห็นชอบ จากนั้นฝ่ายวิจัยจะนำใบเปิดบัญชีที่ลงนามโดยคณบดีล่งให้แก่ผู้ทำงานวิจัยเพื่อเปิดบัญชี ธนาคารตามชื่อที่แหล่งทุนกำหนด โดยผู้ทำงานวิจัยจะต้องแนบสำเนาของบัญชีไปกับสัญญาการ ทำงานวิจัย

#### 2. การทำสัญญาการทำงานวิจัย

ผู้ทำงานวิจัยจะต้องจัดทำบันทึกข้อความโดยสามารถใช้ระบบการจัดทำเอกสาร เพื่อเสนอรองคณบดีฝ่ายวิจัยพิจารณาสัญญาพร้อมทั้งยืนยันการขอพิจารณาสัญญา หลังจากที่ ฝ่ายวิจัยตรวจสอบสถานะโครงการ ฝ่ายวิจัยจะล่งสัญญาให้คณบดีและอธิการบดีพิจารณา ใน กรณีที่สัญญาระบุให้คณบดีเป็นผู้ลงนามในสัญญาฝ่ายวิจัยจะจัดทำใบมอบอำนาจและบันทึก ข้อความเพื่อล่งให้คณบดีและอธิการบดีลงนามในหนังสือมอบอำนาจโดยใช้ระบบการจัดทำ เอกสารพร้อมทั้งยืนยันการอนุมัติการจัดทำใบมอบอำนาจจากนั้นฝ่ายวิจัยจะล่งให้หัวหน้า โครงการและหัวหน้าภาควิชาลงนามในฐานะพยานก่อนที่จะจัดทำใบบันทึกข้อความเพื่อล่งให้ คณบดีและอธิการบดีลงนามในหนังสือมอบอำนาจเมื่อเสร็จสิ้นขั้นตอนการลงนามในสัญญาฝ่าย วิจัยจะเปลี่ยนสถานะการทำงานให้เป็นผ่านการอนุมัติการทำสัญญา ผู้ทำงานวิจัยลามารถล่ง สัญญาให้ผู้ให้ทุนด้วยตนเองหรือลามารถล่งโดยผ่านทางฝ่ายวิจัย

## <u>3. การทำประกาศจุฬาเพื่อการบริหารงานวิจัย</u>

เมื่อแหล่งทุนพิจารณาและลงนามในสัญญาก็จะส่งสัญญากลับมาที่หัวหน้า โครงการหรอผ่านมาทางมหาวิทยาลัยซึ่งสัญญาจะถูกส่งมาที่ฝ่ายวิจัยเพื่อให้ฝ่ายวิจัยจัดทำร่าง ประกาศการทำงานวิจัยพร้อมทั้งจัดทำบันทึกข้อความโดยใช้ระบบการจัดทำเอกสารลง รายละเอียดการวางแผนการใช้งบประมาณ รายละเอียดการเบิกจ่ายงบประมาณ และ รายละเอียดการส่งรายงานการทำงานวิจัย จากนั้นจึงนำส่งคณบดีและกรรมการคณะพิจารณาให้ ความเห็นชอบจากนั้นฝ่ายวิจัยจะจัดทำประกาศฉบับจริงและส่งให้อธิการบดีลงนามในประกาศ การทำงานวิจัยและเปลี่ยนสถานะโครงการเมื่อลิ้นสุดขั้นตอนการทำประกาศ

 $\mathcal{A}_1$ 

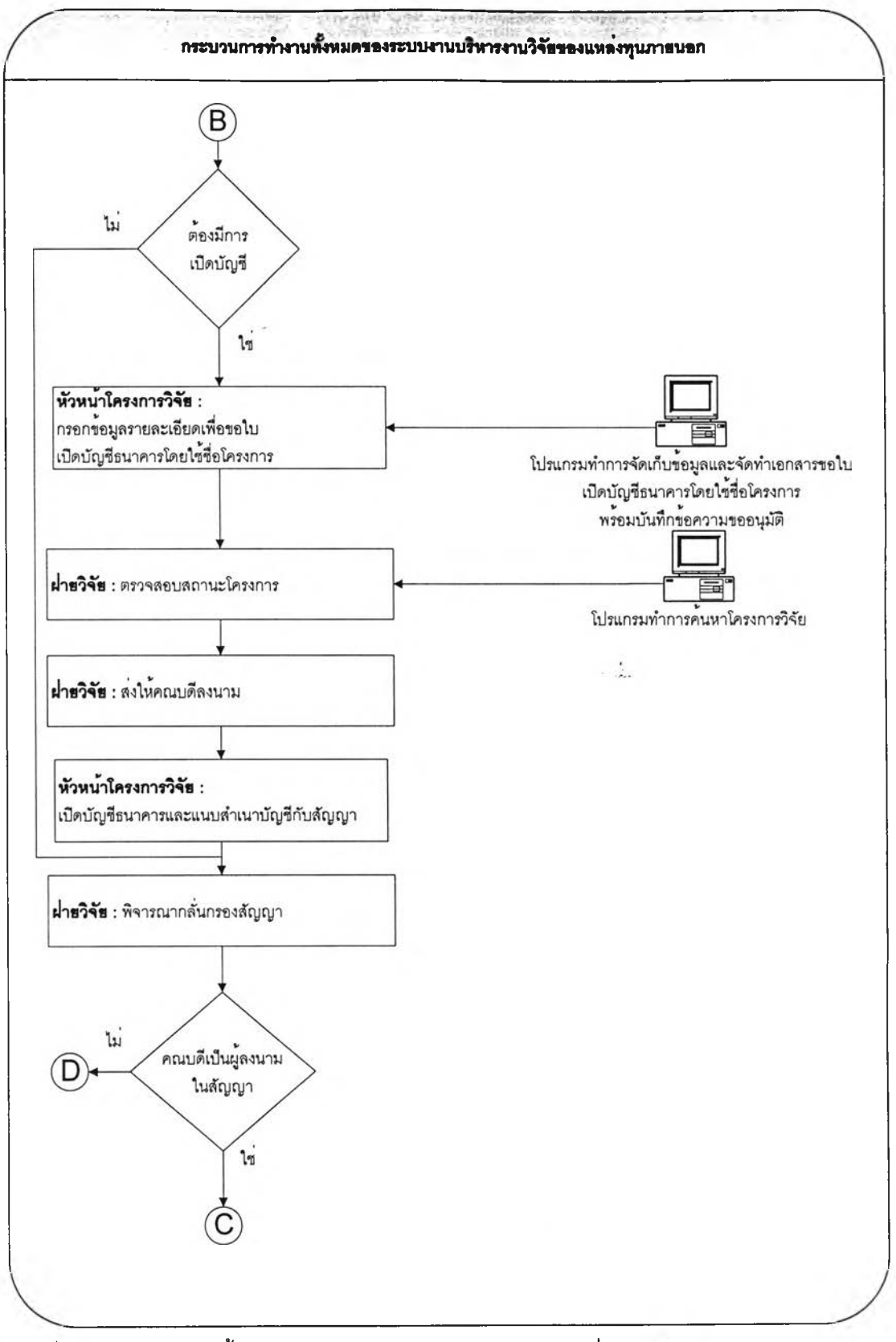

รูปที่ 4.5 แผนผังแสดงขั้นตอนการทำสัญญาและประกาศจุฬาเพื่อการบริหารงานวิจัยของระบบ การทำงานใหม่ (1)

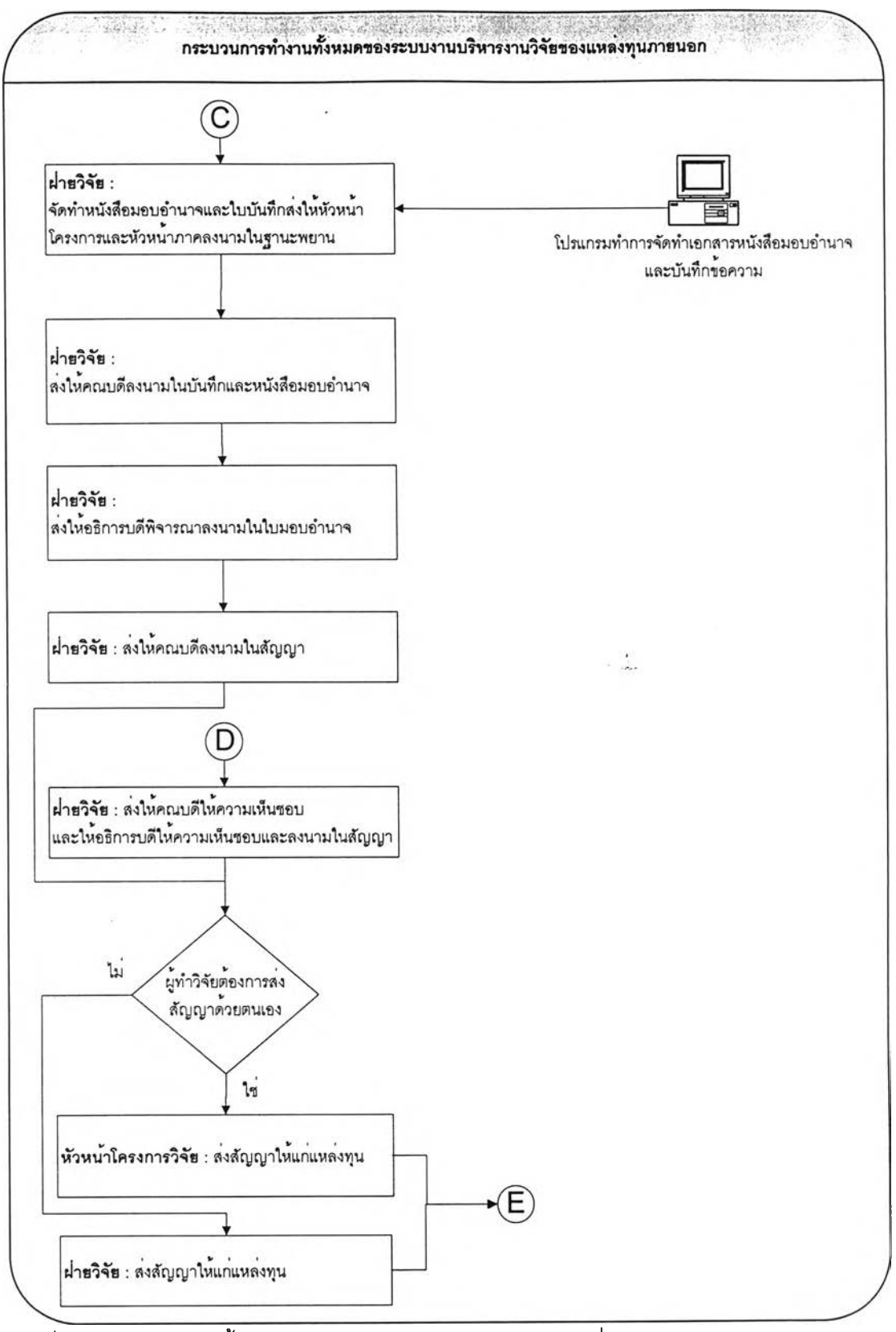

ูปที่ 4.6 แผนผังแสดงขั้นตอนการทำสัญญาและประกาศจุฬาเพื่อการบริหารงานวิจัยของระบบ การทำงานใหม่ (2)

76

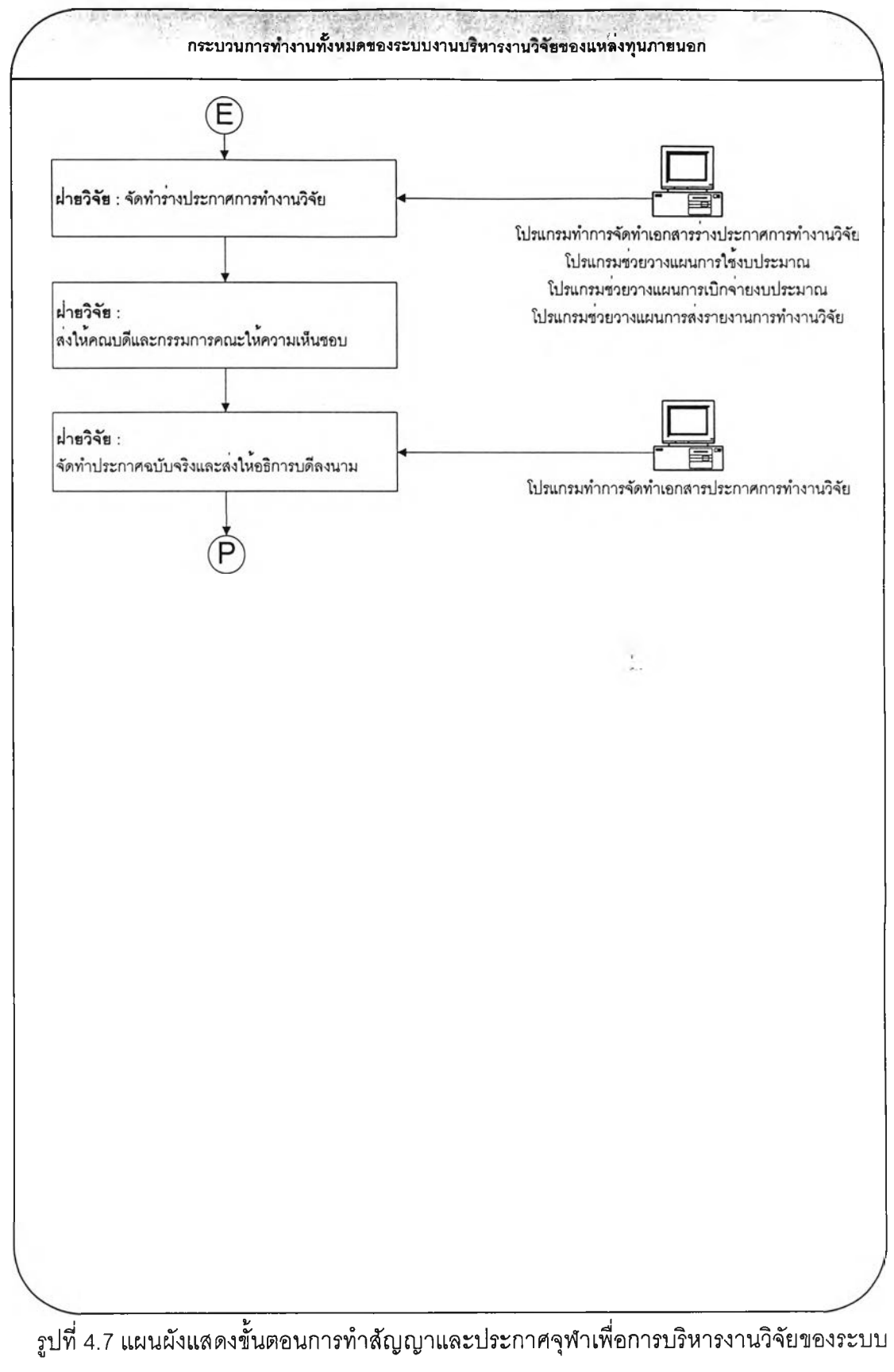

การทำงานใหม่ (3)

### **4.2.3 การเบก'จ่า«งบประมาณและดำเบนงาน'วิจัย**

#### 1. การเบิกจ่ายงบประมาณ

หลังจากเสร็จสิ้นขั้นตอนของการทำสัญญาและประกาศจุฬาเพื่อการบริหาร งานวิจัย ผู้ทำงานวิจัยก็จะเริ่มดำเนินโครงการวิจัยตามที่ระบุในสัญญาโดยสามารถเบิกเงินรอง จ่ายก่อนที่แหล่งทุนจะให้เงินในงวดแรกโดยใช้ระบบการจัดการการเงินเพื่อจัดทำใบเบิกเงินรอง จ่ายพร้อมทั้งบันทึกขอเบิกเงินรองจ่ายจากนั้นให้ผู้ทำงานวิจัยยืนยันการขอเบิกเงินรองจ่ายโดย ผู้ทำงานวิจัยต้องล่งให้หัวหน้าภาควิชาลงนามก่อนล่งให้ฝ่ายวิจัย จากนั้นฝ่ายวิจัยจะทำตรวจลอบ สถานะทางการเงินของโครงการและดำเนินการพิจารณากลั่นกรองและล่งใบเบิกเงินรองจ่ายไปยัง ฝ่ายการเงินเพื่อดำเนินขั้นตอนการเบิกจ่ายงบประมาณพร้อมทั้งเปลี่ยนสถานะทางการเงินให้เป็น ผ่านการอนุมัติการเบิกเงินรองจ่าย เมื่อฝ่ายการเงินดำเนินขั้นตอนการเบิกจ่ายงบประมาณเสร็จสิ้น ก็จะแจ้งให้ผู้ทำงานวิจัยให้ไปรับเงินรองจ่ายที่ฝ่ายการเงิน หลังจากนั้นเมื่อแหล่งทุนโอนเงินงวด แรกโดยอาจล่งผ่านมาทางผู้ทำงานวิจัย ฝ่ายวิจัยหรือฝ่ายการเงิน ผู้ทำงานวิจัยจัดทำใบเบิกจ่าย งบประมาณในงวดแรกโดยใช้ระบบการจัดทำเอกลารในการจัดทำใบคืนเงินรองจ่ายพร้อมกับใบ เบิกจ่ายงบประมาณและยืนยันการขอเบิกจ่ายงบประมาณ จากนั้นฝ่ายวิจัยจะตรวจลอบสถานะ โครงการบันทึกข้อมูลการเบิกจ่ายงบประมาณผ่านระบบการจัดการการเงินและล่งให้ฝ่ายการเงิน ดำเนินขั้นตอนการเบิกจ่ายงบประมาณโดยฝ่ายการเงินจะแจ้งให้ผู้ทำงานวิจัยใปรับเงินงวดแรกที่ ฝ่ายการเงินหลัง

### 2. การบันทึกข้อมูลการใช้งบประมาณ

จากนั้นผู้ทำงานวิจัยสามารถใช้จ่ายงบประมาณเพื่อการทำงานวิจัยตามที่ระบุใน ประกาศการทำงานวิจัย โดยผู้ทำวิจัยสามารถบันทึกข้อมูลรายละเอียดการใช้งบประมาณเป็นราย เดือนโดยผ่านระบบการจัดการการเงินเพื่อให้สามารถทราบถึงจำนวนเงินที่เหลือในแต่ละหมวด ค่าใช้จ่ายตามที่ได้วางแผนไว้และสามารถสรุปผลการใช้งบประมาณได้โดยง่าย

# 3. การขอเปลี่ยนแปลงประกาศการทำงานวิจัย

ในกรณีที่ผู้ทำงานวิจัยต้องการเปลี่ยนประกาศการทำงานวิจัยเนื่องจากมีความ ต้องการเปลี่ยนแปลงการจัดซื้อครุกัณฑ์ที่ใช้ไนการทำงานวิจัย ผู้ทำงานวิจัยจะต้องจัดทำบันทึก ข้อความขอเปลี่ยนแปลงประกาศการทำงานวิจัยโดยใช้ระบบการจัดทำเอกสารพร้อมทั้งยืนยันการ ขอเปลี่ยนแปลงประกาศและล่งให้ฝ่ายวิจัย ฝ่ายวิจัยจะตรวจลอบความถูกต้องและจัดทำร่าง

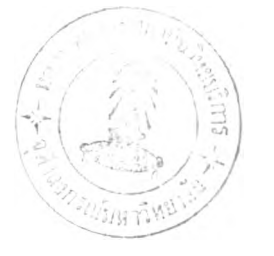

ประกาศโดยแก้ไขจากประกาศฉบับจริง และบันทึกข้อความผ่านระบบการจัดทำเอกสาร เพื่อส่งให้ คณบดีให้ความเห็นชอบจากนั้นฝ่ายวิจัยจะจัดทำประกาศฉบับจริงและส่งให้อธิการบดีลงนาม โดยฝ่ายวิจัยจะเปลี่ยนสถานะโครงการให้เป็นอนุม้ติการขอเปลี่ยนแปลงประกาศ

# 4. การจัดซือครุภัณฑ์

ในการจัดซื้อครุภัณฑ์ที่มีราคาเกิน 100,000 บาทผู้ทำงานวิจัยจะต้องจัดซื้อ ครุภัณฑ์โดยผ่านทางฝ่ายพัสดุโดยจะต้องจัดทำใบจัดซื้อจัดจ้างพร้อมแนบรายละเอียดครุภัณฑ์ โดยผู้ทำงานวิจัยจะต้องจัดหากรรมการปิดซองลอบราคาและกรรมการตรวจรับก่อนส่งให้หัวหน้า ภาควิชาให้ความเห็นชอบ ก่อนนำส่งฝ่ายวิจัย ฝ่ายวิจัยจะตรวจสอบความถูกต้องโดยดูจาก ประกาศการทำงานวิจัยและส่งใบจัดซื้อจัดจ้างให้แก่ฝ่ายพัสดุดำเนินขั้นตอนการจัดซื้อครุภัณฑ์ โดยฝ่ายพัสดุจะประกาศสอบราคาและแต่งตั้งกรรมการ และจัดทำบันทึกเพื่อแจ้งให้กรรมการเปิด ซองลอบราคาโดยผ่านทางภาควิชา หลังจากที่กรรมการเปิดซองลอบราคาได้ตรวจลอบ ผลประโยชน์ของผู้ยื่นซองและทำรายงานผลการตรวจสอบ ฝ่ายพัสดุจะจัดทำบันทึกข้อความเพื่อ ส่งให้คณบดีให้ความเห็นชอบและจัดทำใบลังซื้อหริอทำสัญญาจัดซื้อครุภัณฑ์จากนั้นฝ่ายพัสดุ จะแจ้งกรรมการตรวจรับให้ตรวจสอบคุณสมบัติครุภัณฑ์โดยฝ่ายพัสดุจะแจ้งหมายเลขครุภัณฑ์ โดยส่งผ่านทางภาควิชา ในการจัดซื้อครุภัณฑ์ที่มีราคาไม่เกิน 100,000 บาทผู้ทำงานวิจัยสามารถ จัดชื้อครุภัณฑ์ได้ด้วยตนเองและนำใบส่งของให้ฝ่ายพัสดุเพื่อขอหมายเลขครุภัณฑ์

### 5. การส่งรายงานการทำงานวิจัย

เมื่อผู้ทำงานวิจัยดำเนินโครงการวิจัยจนถึงเวลากำหนดส่งรายงานความก้าวหน้า ผู้ทำงานวิจัยจะต้องจัดทำรายงานความก้าวหน้าและรายงานการใช้งบประมาณเพื่อส่งให้ฝ่ายวิจัย และแหล่งทุนเพื่อพิจารณาโดยลามารถดาวโหลดแบบฟอร์มและตัวอย่างการจัดทำรายงาน ความก้าวหน้าผ่านทางระบบการจัดทำเอกสารรวมทั้งออกเอกสารสรุปผลการใช้งบประมาณโดย ใช้ระบบการจัดการการเงินจากนั้นผู้ทำงานวิจัยจึงส่งไฟล์ข้อมูลรายงานความก้าวหน้าและ ไฟล์ข้อมูลสรุปผลการใช้งบประมาณลงในฐานข้อมูลของฝ่ายวิจัยพร้อมทั้งยืนยันการส่งรายงาน ความก้าวหน้า โดยฝ่ายวิจัยสามารถตรวจสอบสถานะโครงการและตรวจลอบความถูกต้องของ รายงานความก้าวหน้าและรายงานสรุปผลการใช้งบประมาณ จากนั้นบันทึกการส่งรายงานผ่าน ระบบการติดตามการทำงานวิจัย ในกรณีที่ผู้ทำงานวิจัยไม่สามารถทำงานวิจัยได้เสร็จตามกำหนด ผู้ทำงานวิจัยสามารถดำเนินการจัดทำเรื่องเพื่อขอขยายระยะเวลาหริอยกเลิกโครงการ โดยผู้ทำ งานวิจัยจะต้องจัดทำบันทึกข้อความเพื่อขอขยายระยะเวลาการทำงาน หรือ ขอยกเลิกโครงการ โดยผ่านระบบการจัดทำเอกสารพร้อมทั้งยืนยันการขอขยายระยะเวลาหรือยกเลิกโครงการ ลิงให้ ฝ่ายวิจัย จากนั้นฝ่ายวิจัยลิงให้คณบดีและอธิการบดีให้ความเห็นชอบ ก่อนลิงให้แหล่งทุน พิจารณา เมื่อถึงกำหนดวันลิ้นสุดโครงการ ผู้ทำงานวิจัยจะต้องจัดทำรายงานฉบับลมบูรณ์และ รายงานลรุปผลการใช้งบประมาณโดยผ่านระบบการจัดทำเอกลาร การจัดการการเงิน และ ระบบ การติดตามการทำงานวิจัย เช่นเดียวกับการลิงรายงานความก้าวหน้าเพื่อให้ฝ่ายวิจัยและแหล่งทุน พิจารณา

 $\mathcal{L}_{\mathcal{L}}$ 

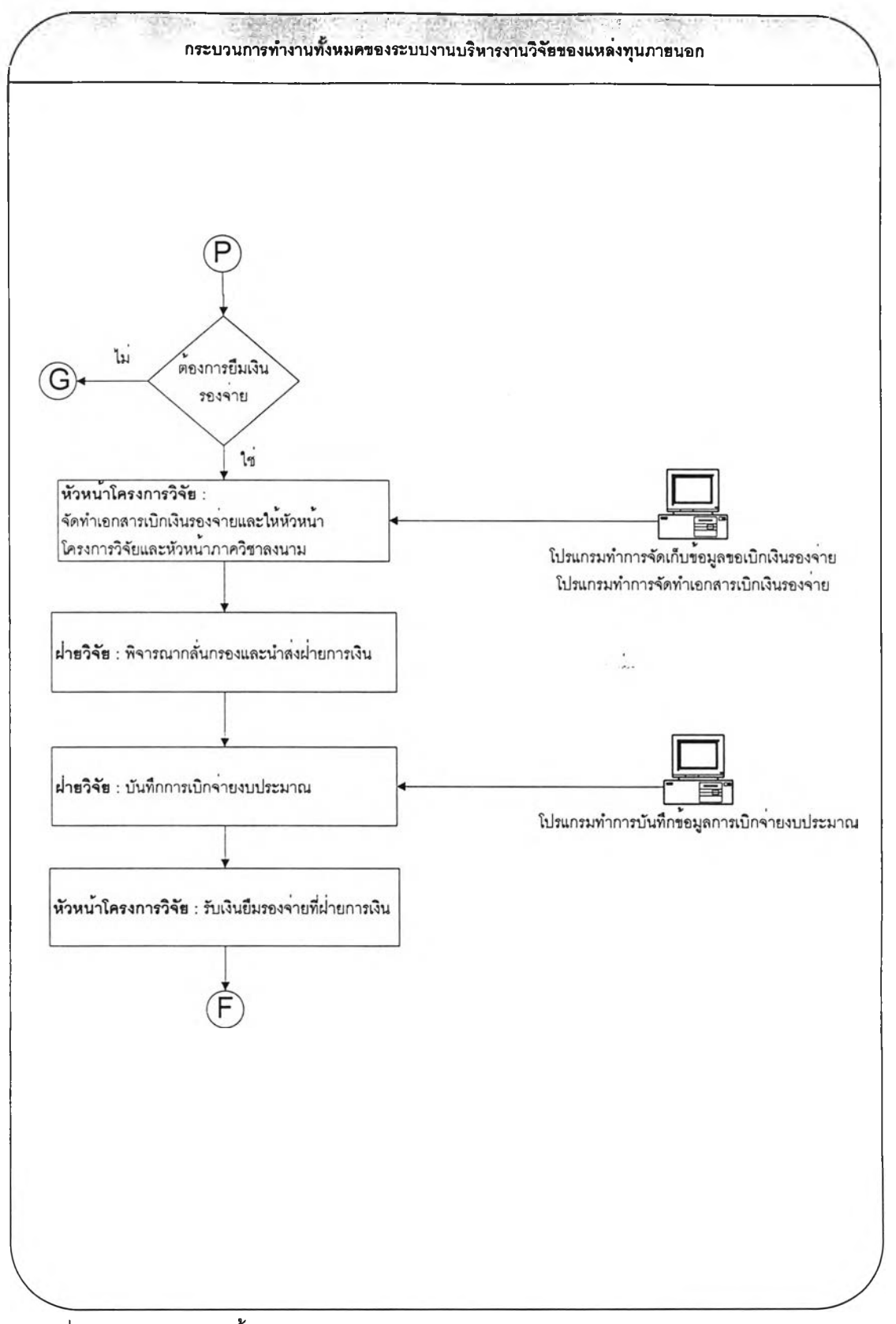

รูปที่ 4.8 แผนผังแสดงขั้นตอนการเบิกจ่ายงบประมาณและดำเนินงานวิจัยของระบบการทำงาน

ใหม่ (1)

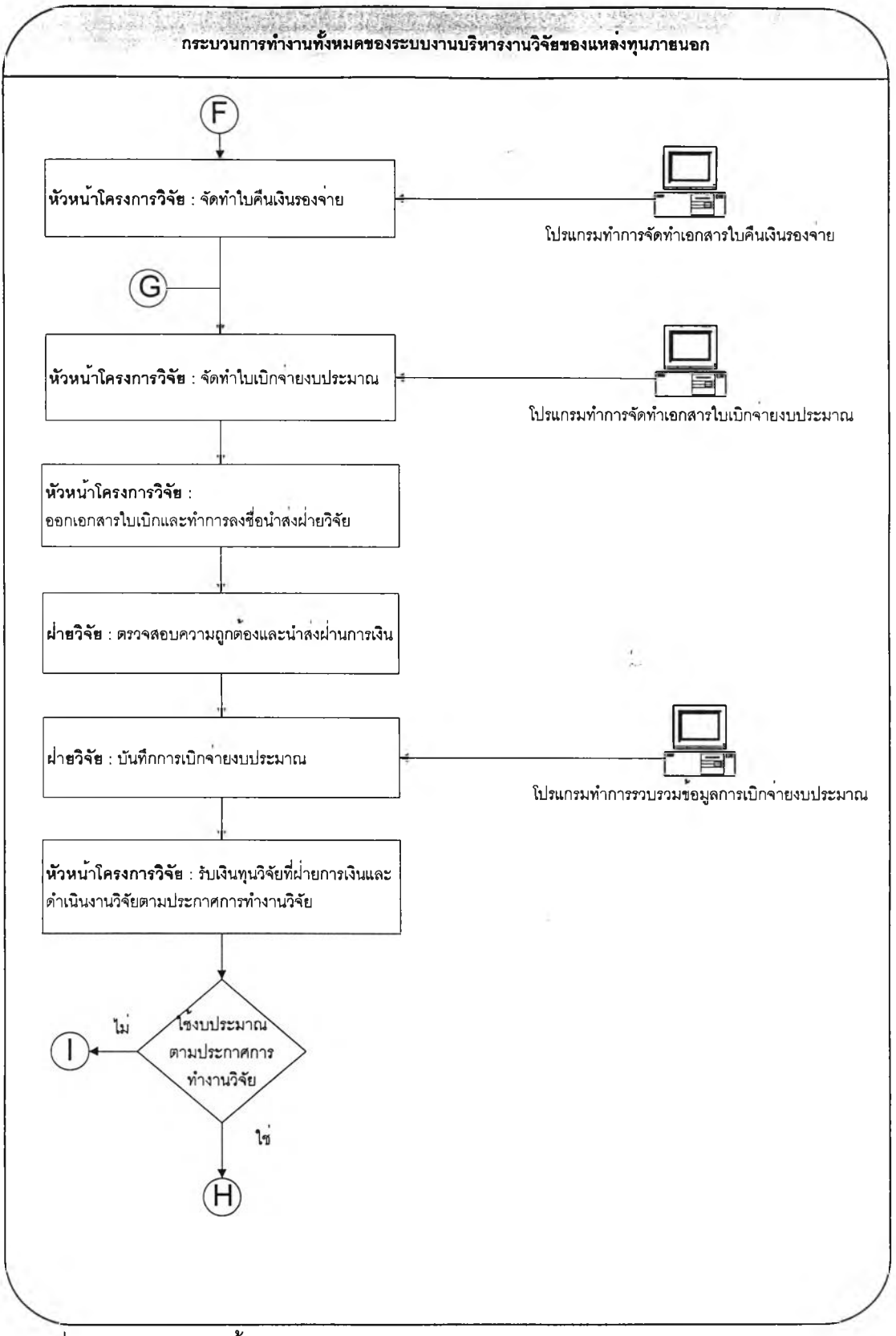

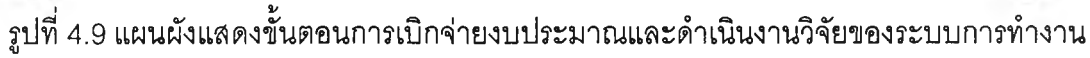

ใหม่ (2)

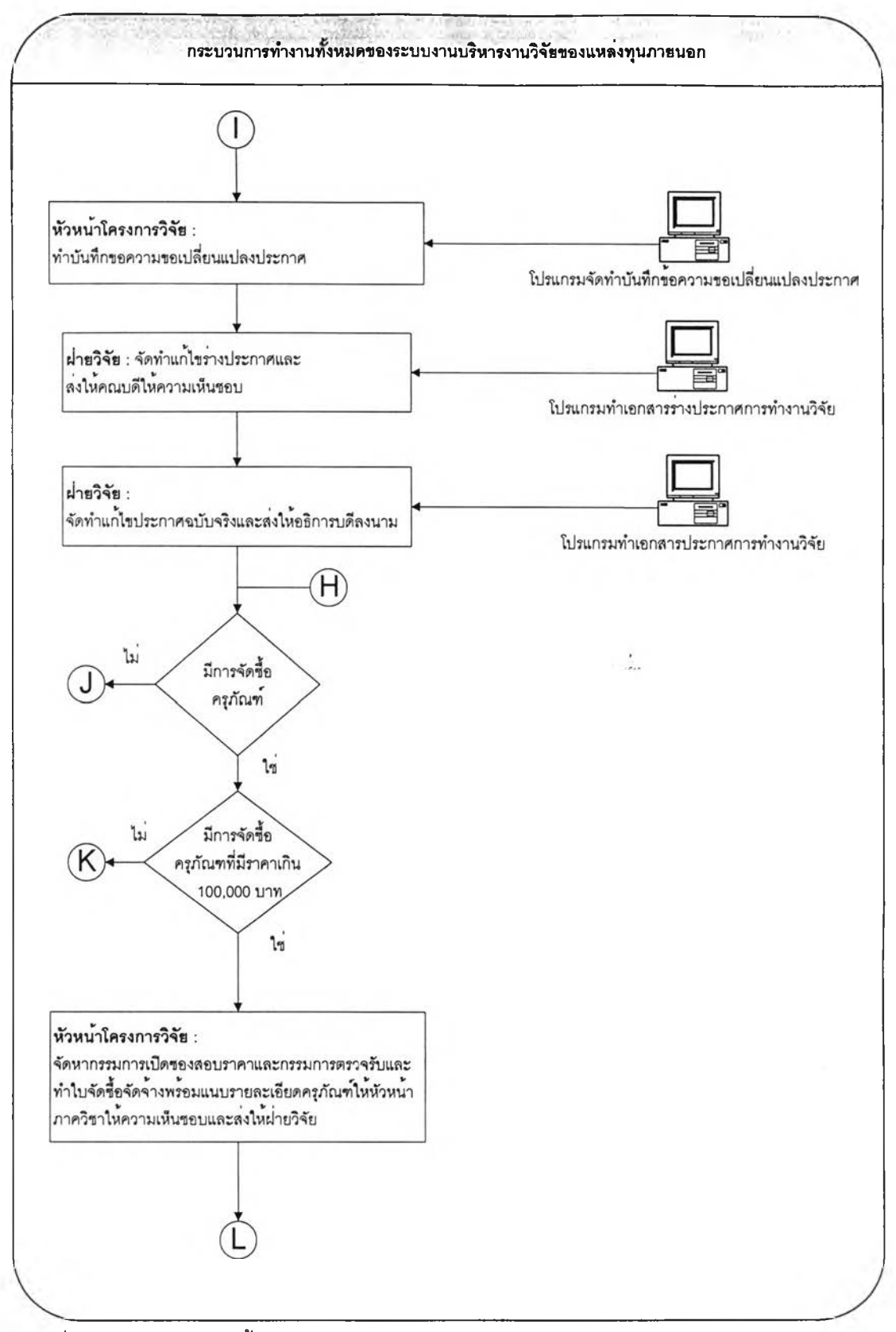

รูปที่ 4.10 แผนผังแสดงขั้นตอนการเบิกจ่ายงบประมาณและดำเนินงานวิจัยของระบบการทำงาน

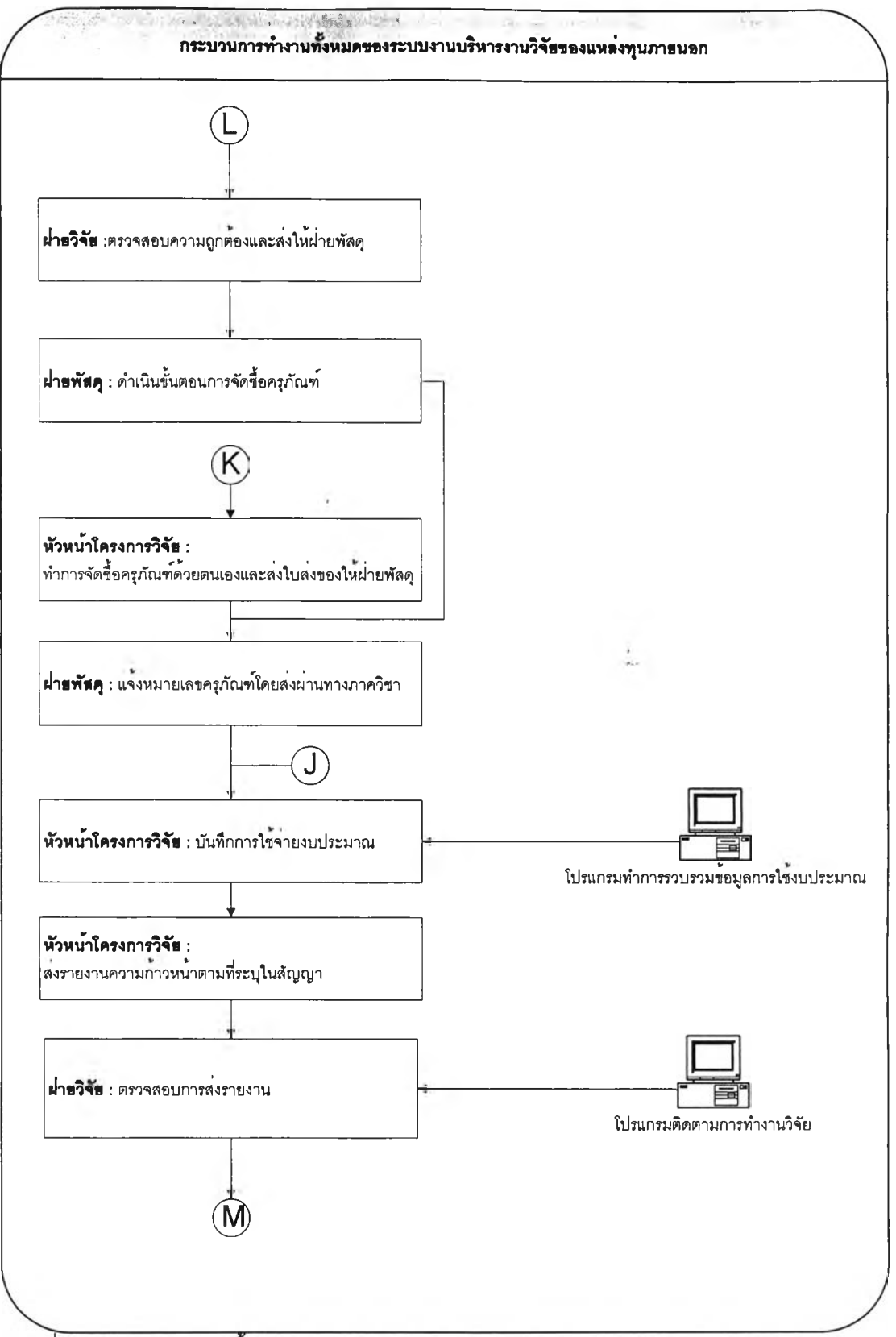

 $\frac{1}{3}$ บที่ 4.11 แผนผังแสดงขั้นตอนการเบิกจ่ายงบประมาณและดำเนินงานวิจัยของระบบการทำงาน

ใหม่ (4)

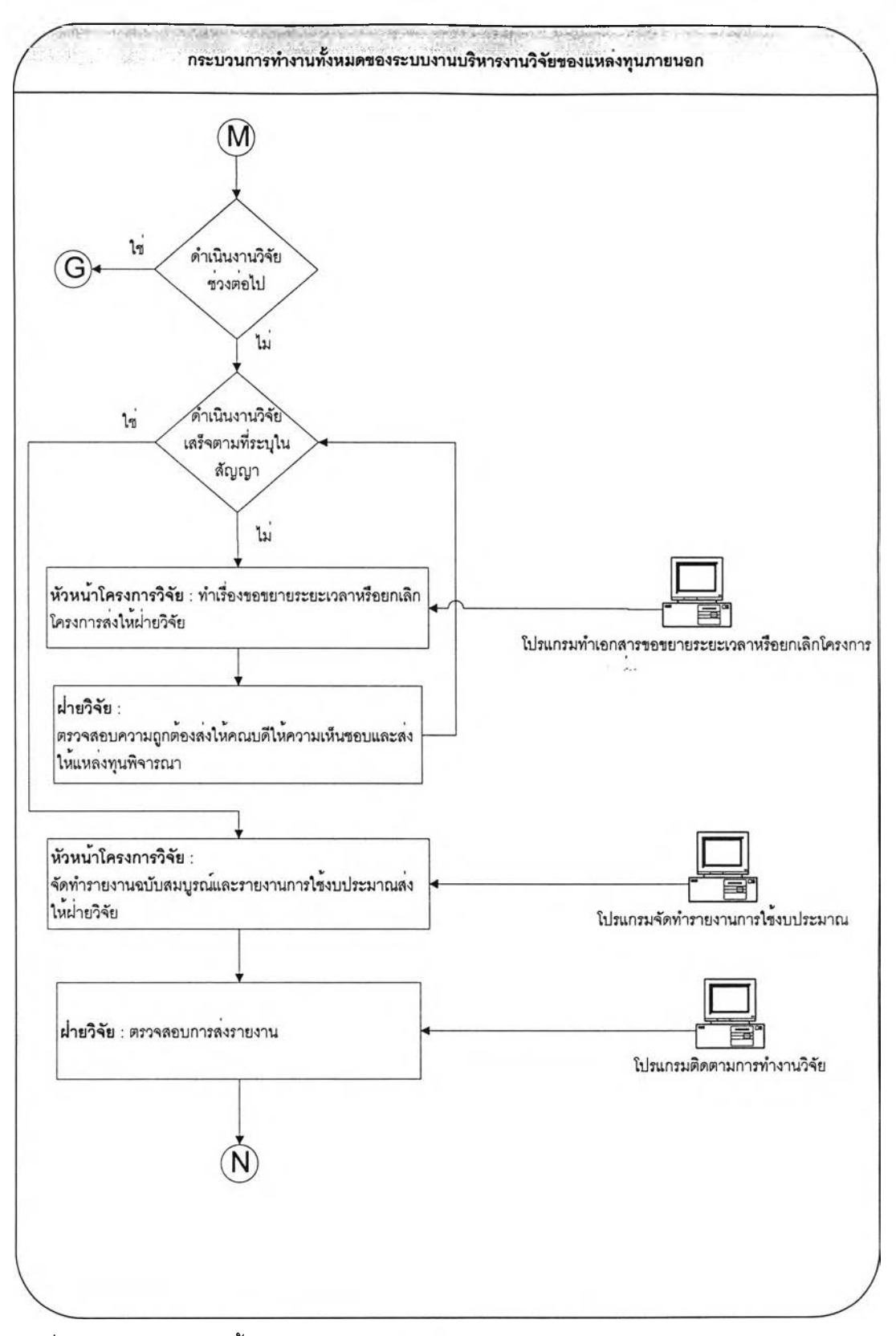

รูปที่ 4.12 แผนผังแสดงขั้นตอนการเบิกจ่ายงบประมาณและดำเนินงานวิจัยของระบบการทำงานใหม่ (5)

#### **4.2.4 การปิดโครงการ**

ในโครงการวิจัยที่จะต้องตรวจลอบรายงานผู้ทำงานวิจัยจะต้องส่งร่างรายงาน ให้แก่ฝ่ายวิจัย โดยฝ่ายวิจัยจะติดต่อหัวหน้าภาควิชาเพื่อจัดหาผู้ประเมินรายงานและติดต่อส่ง รายงานให้แก่ผู้ประเมิน จากนั้นผู้ทำงานวิจัยจึงจะจัดทำรายงานฉบับจริงพร้อมทั้งรายงานลรุปผล การใช้งบประมาณ เมื่อฝ่ายวิจัยดูลรุปผลข้อมูลการใช้งบประมาณในระบบการจัดการการเงินแล้ว พบว่ามีรายได้เหนือรายจ่ายฝ่ายวิจัยจะแจ้งให้ผู้ทำงานวิจัยส่งเงินทุนวิจัยที่เหลือให้แก่ฝ่ายวิจัยเพื่อ นำส่งฝ่ายการเงินต่อไปโดยผู้ทำงานวิจัยจะต้องจัดทำบันทึกข้อความเพื่อขอโอนเงินรายได้เหนือ รายจ่ายโดยใช้ระบบการจัดทำเอกลารพร้อมทั้งยืนยันการขอโอนเงินส่วนในกรณีที่ผู้ทำงานวิจัยใช้ งบประมาณมากกว่ารายได้ผู้ทำงานวิจัยลามารถจัดทำบันทึกข้อความเพื่อขอเบิกเงินลำรองจ่าย โดยใช้ระบบการจัดทำเอกสารส่งให้แก่ฝ่ายวิจัยให้ความเห็บชอบ ฝ่ายวิจัยจะส่งให้คณบดีให้ความ เห็นชอบก่อนที่จะส่งให้ฝ่ายการเงินในการจัดทำลรุปผลการใช้งบประมาณผู้ทำงานวิจัยลามารถ คละค่าใช้จ่ายในแต่ละหมวดให้เป็นไปตามประกาศการทำงานวิจัยนอกจากส่วนที่อยู่ในหมวด ครุภัณฑ์ซึ่งผู้ทำงานวิจัยจะต้องเสนอขอเปลี่ยนแปลงประกาศการทำงานวิจัยเมื่อลิ้นสุดขั้นตอนการ ตรวจสอบการใช้งบประมาณฝ่ายวิจัยจะเปลี่ยนสถานะโครงการให้เป็นสถานะการปิดโครงการ

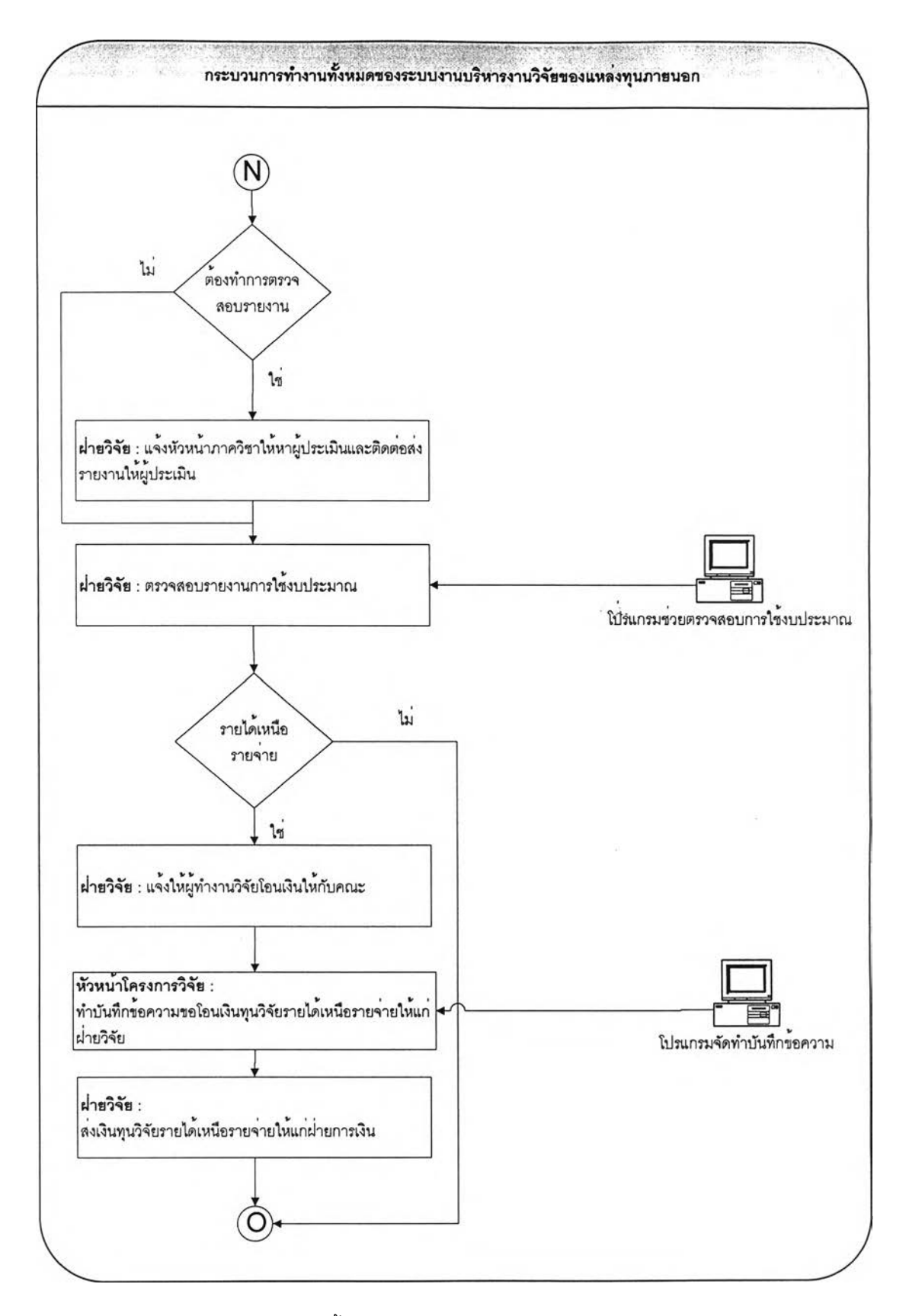

**ูปที่ 4 .1 3 แ ผ น ผ ังแ ส ด งข ั้น ต อ น ก ารป ิด โค รงก ารข อ งระ บ บ ก ารท ำงา น ให ม ่ (1)**

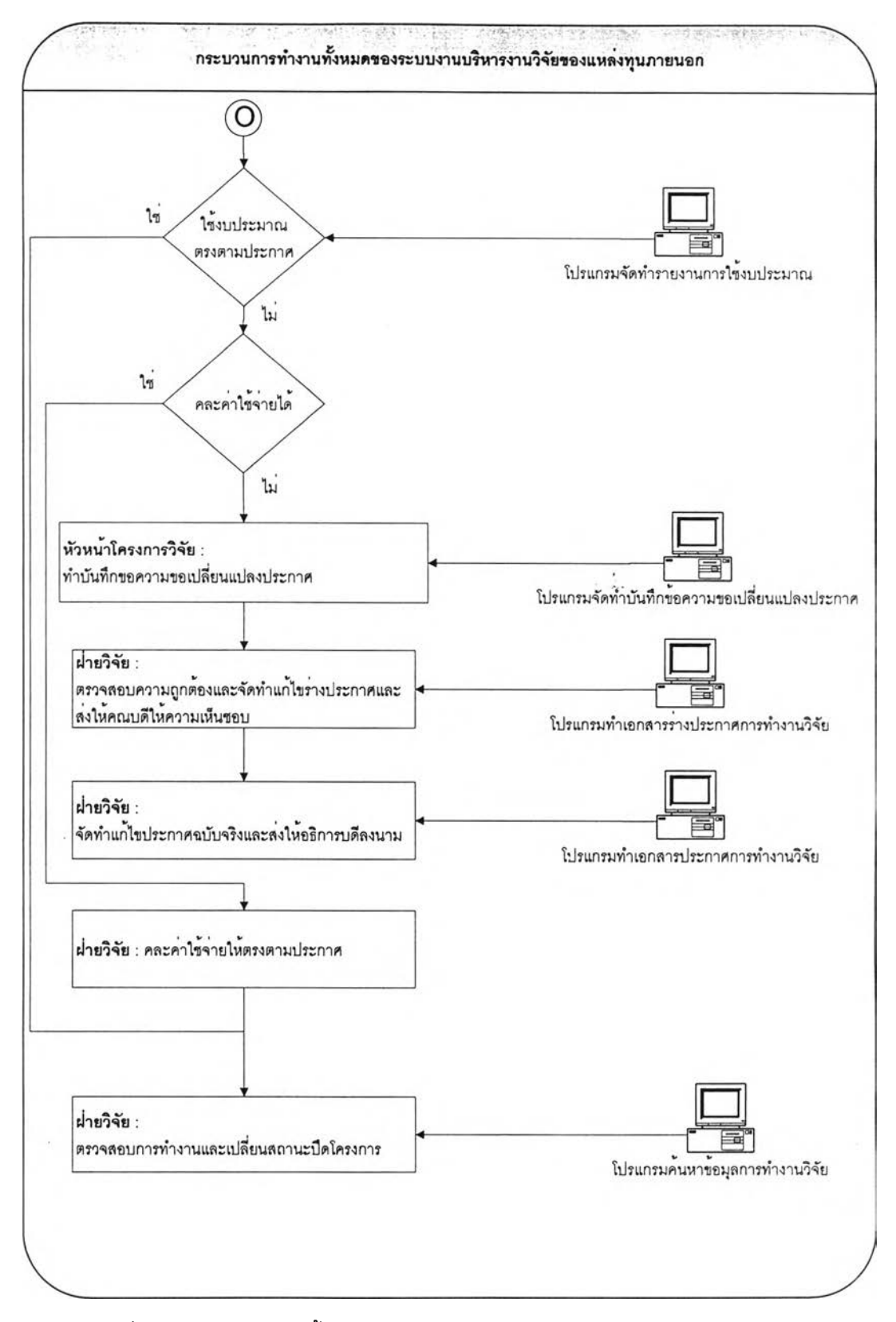

**ูปที่ 4 .1 4 แ ผ น ผ ังแ ส ด งข ั้น ต อ น ก ารป ิด โค รงก ารข อ งระบ บ ก ารท ำงา น ให ม ่ (2)**

**อกจากนี้ฝ่ายวิจัยยังสามารถสืกษารายละเอียดโครงการทั้งโครงการที่กำลัง ดำเนินการอยู่และโครงการที่ได้ดำเนินงานวิจัยจนเสร็จสิ้นแล้ว พร้อมทั้งยังสามารถดูรายละเอียด** ข้อมูลต่างๆในแง่ของภาพรวมการทำงานวิจัย เช่น ประเภทโครงการที่กำลังดำเนินการอยู่ **ความก้าวหน้าของโครงการ และ การใช้งบประมาณ**

# **4.3 สรุปผลการเปลอนแปลงระบบการทำงาน**

สรุปผลการเพิ่มเติมและเปลี่ยนแปลงกระบวนการทำงานดังต่อไปนี้

- 1. ก่อนการจัดทำข้อเสนอโครงการให้ผู้ทำงานวิจัยกรอกรายละเอียดของ โครงการวิจัยที่ต้องการส่งข้อเสนอโครงการผ่านทางระบบฐานข้อมูล เช่น ชื่อ โครงการ ประเภทโครงการ ชื่อทุน ชื่อแหล่งทุน และ รายชื่อคนในโครงการ เพื่อลามารถนำข้อมูลมาใช้ในการทำงานในขั้นตอนต่อๆไป
- 2. ในการส่งข้อเสนอโครงการให้ผู้ทำงานวิจัยส่งไฟล์ข้อมูลข้อเสนอโครงการให้ ฝ่ายวิจัยทำการตรวจลอบความถูกต้องก่อนโดยผ่านทางระบบการติดตาม การทำงานวิจัยก่อนการจัดรูปเล่มรายงานจรงเพื่อเสนอหัวหน้าภาควิชา ฝ่าย วิจัย และ คณบดี
- 3. ในการขออนุมัติจดหมายนำเพื่อขอเปิดบัญชีธนาคารโดยใช้ชื่อโครงการให้ ผู้ทำงานวิจัยกรอกรายละเอียดต่างๆในระบบการจัดทำเอกสารและทำการ ออกเอกสารจดหมายนำเพื่อขอเปิดบัญชีธนาคารพร้อมทั้งออกเอกสารบันทึก ข้อความขออนุมัติส่งให้ฝ่ายวิจัย
- 4. ในขั้นตอนการขอเบิกจ่ายงบประมาณให้ผู้ทำงานวิจัยออกเอกสารใบเบิกจ่าย งบประมาณพร้อมทั้งลงชื่อก่อนส่งให้ฝ่ายวิจัยทำการอนุมัติ
- 5. ในการส่งรายงานการทำงานวิจัยให้ผู้ทำงานวิจัยส่งไฟล์ข้อมูลรายงานโดย ผ่านทางระบบติดตามการทำงานวิจัยเพื่อให้ฝ่ายวิจัยทำการตรวจสอบเพื่อ ความรวดเร็วในการอนุมติการเบิกจ่ายงบประมาณ
- 6. ให้ผู้ทำงานวิจัยบันทึกการใช้งบประมาณจริงที่เกิดขึ้นในแต่ละเดือนเพื่อความ สะดวกในการทำงานวิจัยและการจัดทำรายงานการใช้งบประมาณ
- 7. หลังจากที่ผู้ทำงานวิจัยจัดทำบันทึกข้อความโดยใช้ระบบการจัดทำเอกสาร เพื่อเสนอขออนุมัติในเรื่องต่างๆให้ผู้ทำงานวิจัยทำการยืนยันการขออนุมัติ

**่าน ท างระบ บ ก ารต ิด ต าม ก ารท ำงาน เพ ื่อ ให ้ฝ ่าย วิจ ัย ส าม ารถ ท ำก าร ตรวจสอบได้อย่างรวดเร็ว**

**8. หลังจากที่ฝ่ายวิจัยทำการอนุมัติในเรื่องต่างๆ ให้ฝ่ายวิจัยทำการเปลี่ยน สถานะโครงการเพื่อให้ผู้ทำงานวิจัยทราบถึงความคืบหน้าในการดำเนินงาน**

# **ตารางที่ 4.2 แสดงการเปรียบเทียบขั้นตอนการทำงานในระบบการทำงานเดิมและระบบการ ทำงานใหม่**

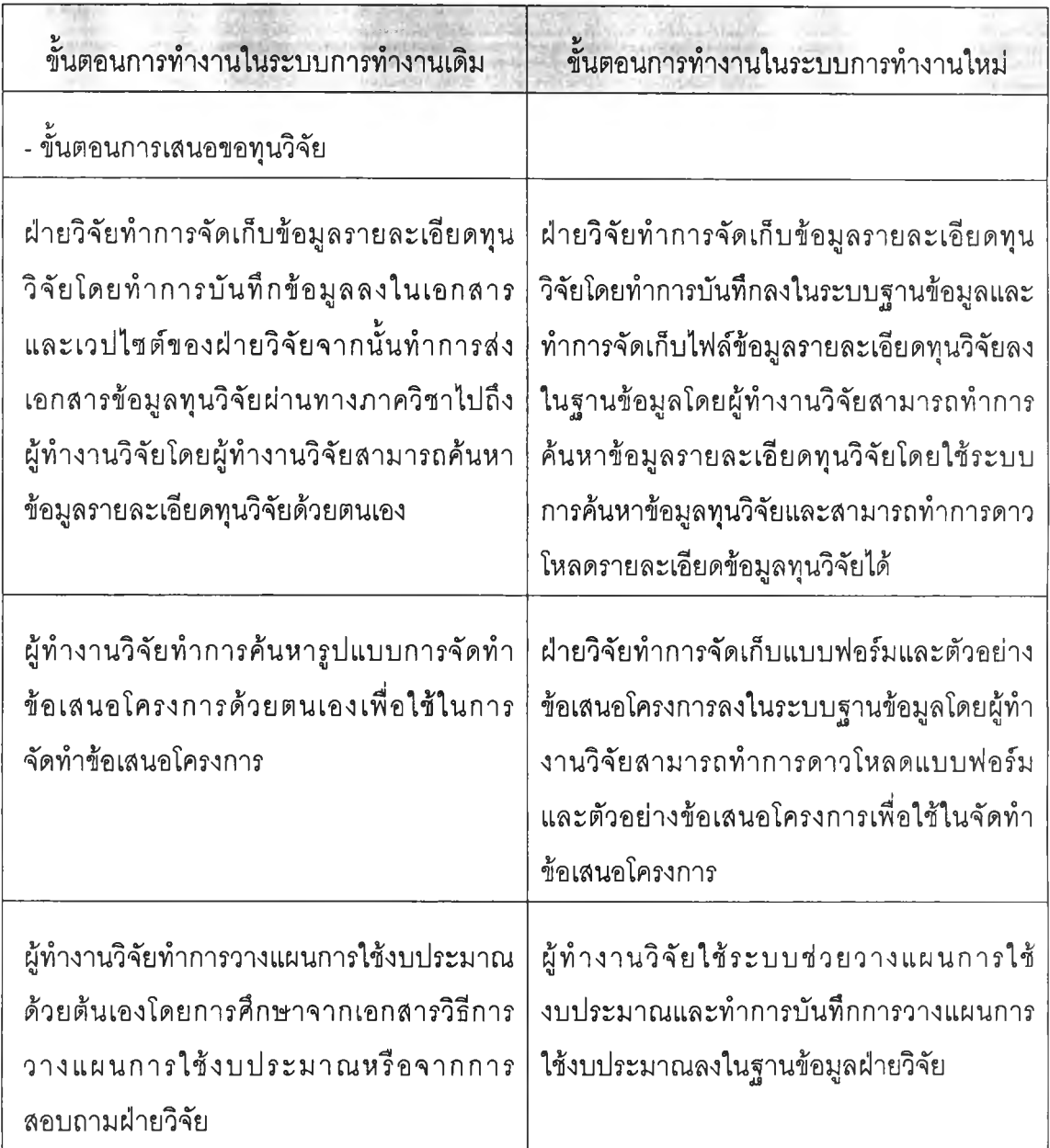

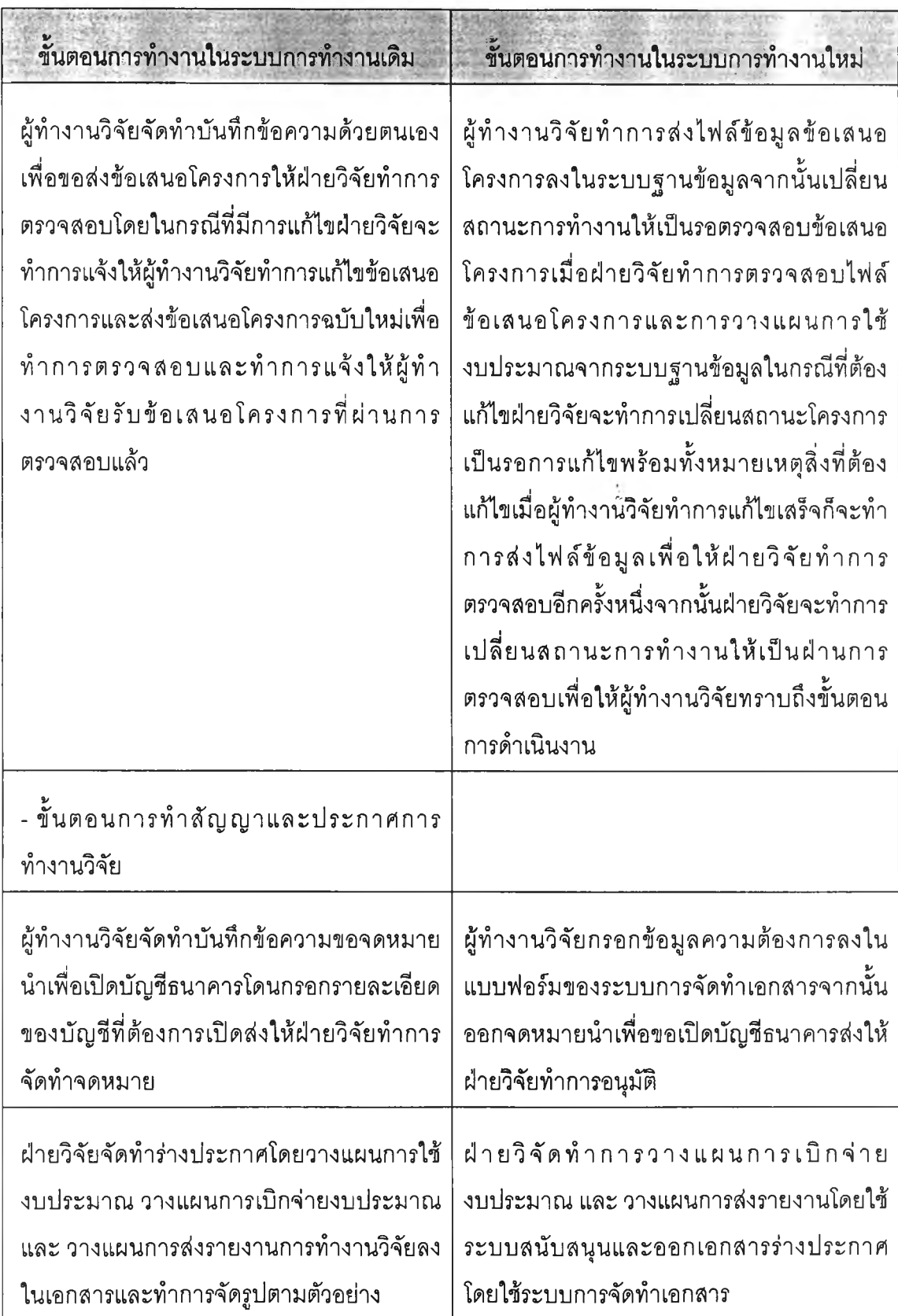

**ารางท ี 4 .2 แ ส ด งก าร เป ร ีย บ เท ีย บ ข ัน ต อ น ก า ร ท ำงาน ใน ร ะ บ บ ก าร ท ำ งา น เด ิม แ ล ะ ร ะ บ บ ก าร ท ำงาน ให ม ่ (ต่อ)**

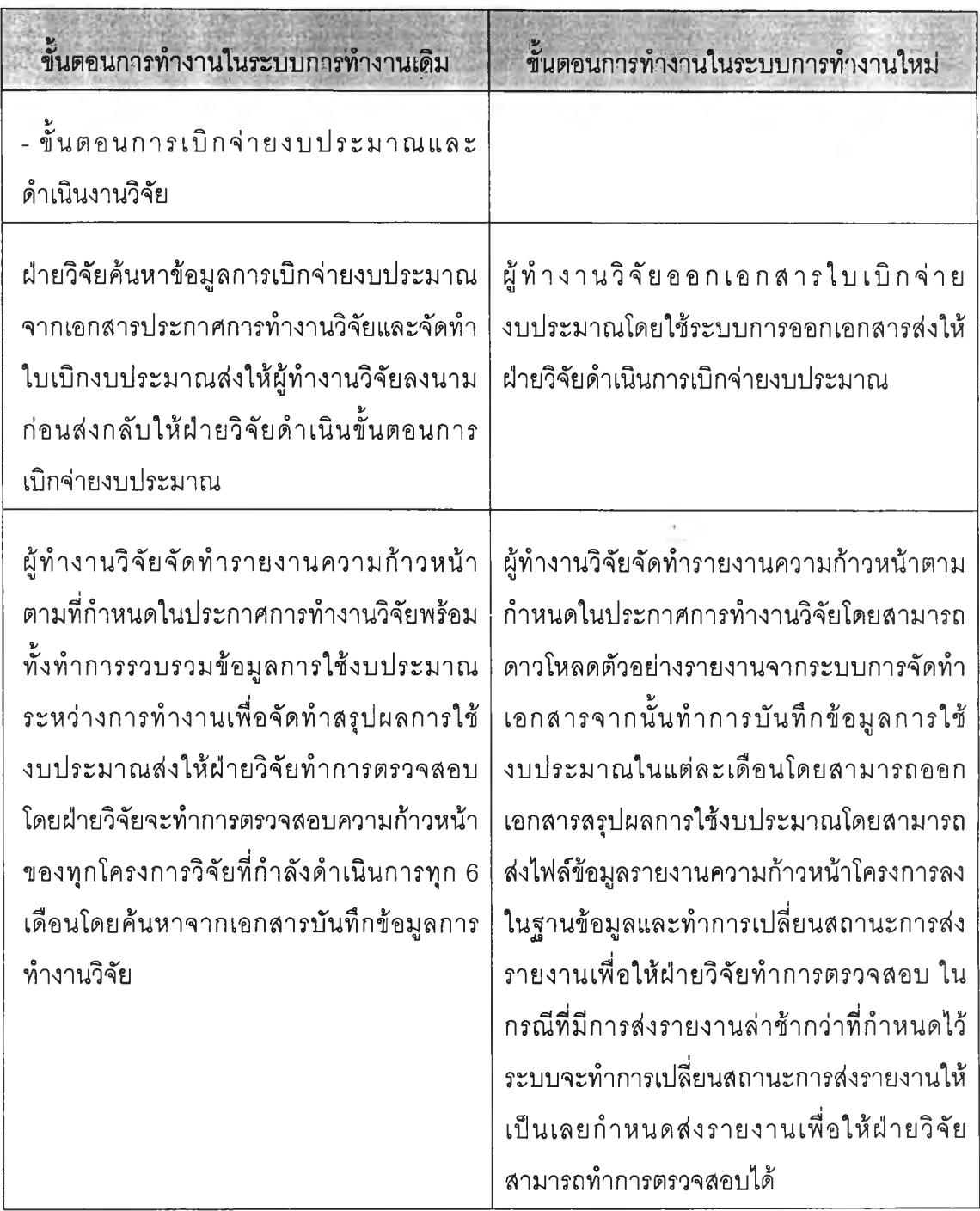

# ตารางที่ 4.2 แสดงการเปรียบเทียบขั้นตอนการทำงานในระบบการทำงานเดิมและระบบการ ทำงานใหม่ (ต่อ)

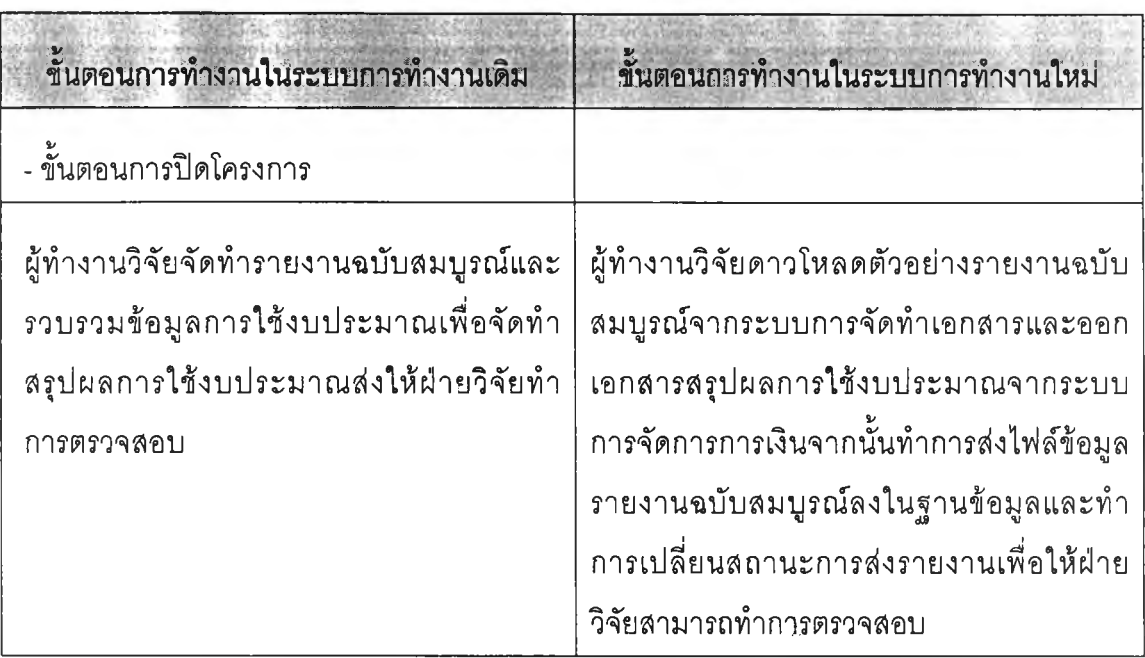

ตารางที่ 4.2 แสดงการเปรียบเทียบขั้นตอนการทำงานในระบบการทำงานเดิมและระบบการ ทำงานใหม่ (ต่อ)